# **УКРАЇНСЬКИЙ ДЕРЖАВНИЙ УНІВЕРСИТЕТ ЗАЛІЗНИЧНОГО ТРАНСПОРТУ**

# **МЕХАНІКО-ЕНЕРГЕТИЧНИЙ ФАКУЛЬТЕТ**

# **Кафедра теплотехніки, теплових двигунів та енергетичного менеджменту**

# **МЕТОДИЧНІ ВКАЗІВКИ**

# **до виконання курсового проекту «РАЙОННА ОПАЛЮВАЛЬНА КОТЕЛЬНЯ»**

## **з навчальної дисципліни**

# *«ДЖЕРЕЛА ТЕПЛОПОСТАЧАННЯ»*

Методичні вказівки розглянуто і рекомендовано до друку на засіданні кафедри теплотехніки, теплових двигунів та енергетичного менеджменту 12 вересня 2022 р., протокол № 1.

Методичні вказівки призначено для здобувачів вищої освіти спеціальності 144 «Теплоенергетика» першого (бакалаврського) рівня.

Укладачі:

проф. І. О. Редько, Ю. О. Бурда, Ю. О. Півненко

Рецензент

доц. Є. Є. Счастний

# **ЗМІСТ**

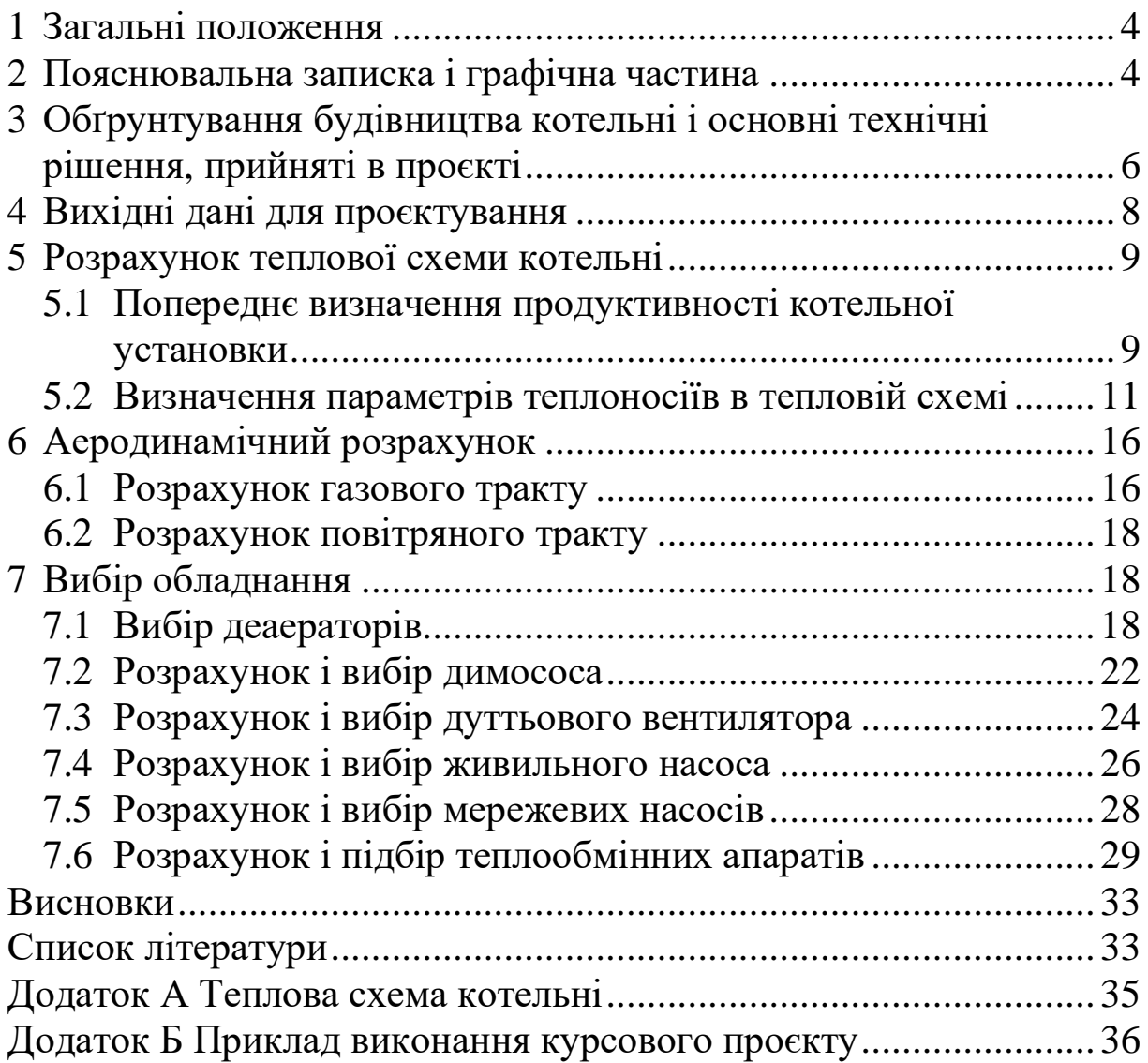

# <span id="page-3-0"></span>**1 ЗАГАЛЬНІ ПОЛОЖЕННЯ**

Курсовий проект «Районна опалювальна котельня» призначено для здобувачів вищої освіти 3 та 4 курсів, спеціальності 144 «Теплоенергетика» дисципліни «Джерела теплопостачання».

Під час виконання курсового проекту здобувачі вищої освіти ознайомлюються з розрахунком теплових схем, отримують навички розрахунку і вибору основного та допоміжного обладнання котельні.

Складові частини проєкту:

1 Розрахунково-пояснювальна записка з обґрунтуванням вибору елементів обладнання котельні.

2 Теплова схема котельні.

3 Креслення котельні (план, розрізи).

## <span id="page-3-1"></span>**2 ПОЯСНЮВАЛЬНА ЗАПИСКА І ГРАФІЧНА ЧАСТИНА**

У пояснювальній записці мають бути розглянуті такі питання:

1 Мета проєкту.

2 Опис котельні і режиму її експлуатації.

3 Методика розрахунків.

Пояснювальна записка виконується на аркушах формату А4 297х210 мм (на одній стороні аркуша). Всі матеріали, що розміщуються у записці, нумеруються арабськими цифрами. Аркуші пояснювальної записки нумерують, починаючи з титульного, при цьому номер титульної сторінки не ставлять. На другій сторінці приводиться завдання на курсову роботу, і далі слідують аркуші записки за змістом. Наприкінці записки наводять список використаних джерел і зміст із вказанням номера сторінки. Зміст записки розділяють на розділи, підрозділи, пункти і підпункти. Розділи повинні мати порядкові номери, позначені арабськими цифрами з крапкою; підрозділи – порядкові номери в межах кожного розділу. Номери підрозділів складаються з номера розділу та підрозділу, розділеними крапкою. Між номером підрозділу і його назвою також ставиться крапка.

Найменування розділів і підрозділів мають бути короткими, відповідати змісту, їх записують у вигляді заголовків. Переноси слів в заголовках не допускаються. Крапка наприкінці заголовка не ставиться. Наводиться розмірність кожного параметра. Кожна сторінка пояснювальної записки повинна мати основний напис (штамп).

Графічна частина проєкту виконується на аркушах бумаги А1 (594х841 мм). Кожен аркуш графічної частини проєкту повинен мати штамп із вказанням номера аркуша і загальної кількості аркушів, що входять в проєкт, а за необхідності – специфікацію.

Умовні позначення теплотехнічних, хімічних та інших величин мають бути однаковими для всіх розділів записки. Розшифровка позначень символів і чисельних коефіцієнтів, що входять в формулу, наводиться безпосередньо під формулою. Перший рядок розшифровки починається із слова «де» без будьякого знаку пунктуації після нього. При використанні довідкових матеріалів, нормативних методів розрахунку, ДБН, літературних даних та інших матеріалів необхідно наводити посилання на використану літературу, вказувати порядковий номер, під яким в кінці записки вона розміщена в переліку використаних джерел.

Графічна частина проєкту має включати в себе для креслення: аркуш 1 – теплова схема котельні, аркуш 2 – компонування котельні – план і два перерізи.

Під час виконання теплових схем котельних необхідно дотримуватися індексів інженерних мереж і умовних позначень трубопроводів і арматури.

Приступати до виконання проєкту доцільно після вивчення навчальних посібників усіх основних та допоміжних пристроїв та установок котельні (дуттьових вентиляторів та димососів, живильних насосів, водопом'якшувальних установок, деаераторів і т. ін.), а також схем з'єднання обладнання.

При проєктуванні котельні розрахунки і графічна частина мають бути пов'язані між собою, тому їх необхідно виконувати паралельно. Розрахунки виконуються в одиницях системи СІ.

## <span id="page-5-0"></span>**3 ОБҐРУНТУВАННЯ БУДІВНИЦТВА КОТЕЛЬНІ І ОСНОВНІ ТЕХНІЧНІ РІШЕННЯ, ПРИЙНЯТІ В ПРОЄКТІ**

Відповідно до ДБН В.2.5-77:2014 розрахункову погодинну продуктивність котельні визначають сумою погодинних витрат теплової енергії на опалення і вентиляцію при максимальному зимовому режимі, розрахункових витрат теплової енергії на гаряче водопостачання і на технологічні потреби [1–2].

При визначенні розрахункової продуктивності котельні враховують витрати теплової енергії на власні потреби котельні і втрати теплової енергії в котельні і теплових мережах.

Суму розрахункових погодинних витрат теплової енергії допускається знижувати за рахунок застосування залежного регулювання відпуску теплоносія на опалення і вентиляцію від навантаження гарячого водопостачання.

Споживачів теплоти за надійністю теплопостачання розділяють на три категорії.

**Перша категорія**. Споживачі, яким не допускається перерва у подачі теплової енергії та зниження температури повітря в приміщеннях нижче передбаченої вимогами відповідних чинних будівельних норм за видами будинків та споруд. До таких споживачів відносять лікарні (операційні, реанімаційні приміщення), пологові будинки, дитячі дошкільні заклади з цілодобовим перебуванням дітей, картинні галереї, хімічні та спеціальні виробництва, шахти та ін., що встановлюються технічним завданням на проведення робіт із проєктування відповідного об'єкта.

**Друга категорія.** Споживачі, яким допускається зниження температури повітря в опалюваних приміщеннях на період ліквідації технологічного пошкодження обладнання, але не більше 50 год:

- житлових до + 12 °С;

- громадських і адміністративно-побутових до +10 °С;
- промислових до + 8 °С.

**Третя категорія.** Решта споживачів.

Котельні поділяють на дві категорії.

**Перша категорія.** Котельня, що є єдиним джерелом теплової енергії системи теплопостачання та забезпечує споживачів першої категорії, які не мають індивідуальних резервних джерел теплової енергії.

**Друга категорія.** Котельня, яку не відносять до першої категорії.

Кількість і одиничну продуктивність котлоагрегатів, теплогенераторів, що встановлюють у котельні, потрібно вибрати за розрахунковою продуктивністю котельні, з урахуванням режиму роботи котлоагрегатів, теплогенераторів та допоміжного технологічного обладнання для роботи при мінімальному навантаженні котельні, без вимушеного дроселювання або скидання теплоносіїв в атмосферу [3].

У разі виходу з ладу найбільшого за продуктивністю котла, теплогенератора, котельні першої категорії мають забезпечувати відпуск теплоносія споживачам першої категорії:

на технологічне теплопостачання та системи вентиляції – у кількості, що визначається мінімально допустимим навантаженням (незалежно від температури зовнішнього повітря);

у разі виходу з ладу котла, теплогенератора незалежно від категорії котельні кількість теплоносія, що відпускається споживачам другої та третьої категорії не нормується.

Установлення в котельні одного котла чи теплогенератора допускається передбачати у виробничих котельнях для виробничих потреб підприємства.

7

# **ВИХІДНІ ДАНІ ДЛЯ ПРОЄКТУВАННЯ**

<span id="page-7-0"></span>Варіант завдання здобувач вищої освіти обирає за номером списку у журналі.

| варіанта<br>Homep                                     | навантаження,<br>Технологічне<br>MB <sub>T</sub>                                                                                                    | технологічної<br>пари, МПа<br>Тиск                                                 | виробництва, %<br>m<br>повернення<br>конденсату<br>Частка                                                       | навантаження<br>і вентиляцію,<br>Розрахункове<br>на опалення<br>MB <sub>T</sub>                                                                                                    | водопостачання,<br>навантаження<br>Розрахункове<br>на гаряче<br>MB <sub>T</sub>                                                                                                    | $\sum_{\mathbf{0}}$<br>Температура<br>конденсату з<br>виробництва, |
|-------------------------------------------------------|----------------------------------------------------------------------------------------------------|------------------------------------------------------------------------------------|----------------------------------------------------------------------------------------------------|----------------------------------------------------------------------------------------------------|----------------------------------------------------------------------------------------------------|--------------------------------------------------------------------|
| $\overline{\mathbf{1}}$                               |                                                                                                    |                                                                                    | 25                                                                                                    | 4,0                                                                                                    | <u>1,9</u>                                                                                                    | 46                                                                 |
|                                                       |                                                                                                    |                                                                                    |                                                                                                    |                                                                                                    |                                                                                                    | 60                                                                 |
| $\frac{2}{3}$                                         |                                                                                                    |                                                                                    |                                                                                                    |                                                                                                    |                                                                                                    | $\overline{56}$                                                    |
|                                                       | $\frac{5,1}{5,7}$<br>$\frac{9,2}{15,2}$<br>$\frac{7,7}{6,5}$<br>$\frac{6,1}{8,8}$<br>$\frac{8,8}{7,1}$<br>$\frac{7,7}{10,7}$<br>$\frac{5,7}{5,7}$<br>$\frac{9,2}{15,2}$<br>$\frac{2,7}{15,2}$<br>$\frac{6,1}{5,7}$<br>$\frac{5,7}{6,1}$<br>$\frac{6,1}{5,7}$<br>$\frac{6,1}{5,7}$<br>$\frac{6,1}{5,7}$<br>$\frac{6,1}{5,7}$ | $\frac{0,52}{0,73}$<br>0,88<br>0,83<br>0,83<br>0,7<br>0,63<br>0,84<br>0,88<br>0,89 | $\frac{25}{30}$ $\frac{30}{45}$ $\frac{45}{28}$ $\frac{28}{28}$ $\frac{23}{23}$ $\frac{55}{55}$ $\frac{55}{15}$ | $\frac{4,6}{5,0}$<br>$\frac{4,8}{3,5}$<br>$\frac{3,3}{4,5}$<br>$\frac{4,5}{5,7}$<br>$\frac{4,2}{10,1}$<br>$\frac{5,7}{9,8}$<br>$\frac{10,0}{10,0}$<br>$\frac{6,5}{6,9}$<br>$\frac{9,1}{11,8}$<br>$\frac{7,9}{7,9}$ | $\frac{1}{1,5}$<br>$\frac{2,2}{1,3}$<br>$\frac{1,3}{0,9}$<br>$\frac{2,1}{1,8}$<br>$\frac{1,8}{1,0}$<br>$\frac{3,4}{3,7}$<br>$\frac{2,6}{2,2}$<br>$\frac{4,9}{2,2}$<br>$\frac{2,2}{3,3}$<br>$\frac{3,8}{3,2}$ | 45                                                                 |
|                                                       |                                                                                                    |                                                                                    |                                                                                                    |                                                                                                    |                                                                                                    | $\overline{41}$                                                    |
|                                                       |                                                                                                    |                                                                                    |                                                                                                    |                                                                                                    |                                                                                                    | $\frac{57}{43}$                                                    |
| $\frac{5}{6}$ $\frac{7}{8}$ $\frac{8}{9}$             |                                                                                                    |                                                                                    |                                                                                                    |                                                                                                    |                                                                                                    |                                                                    |
|                                                       |                                                                                                    |                                                                                    |                                                                                                    |                                                                                                    |                                                                                                    | $\frac{85}{53}$                                                    |
|                                                       |                                                                                                    |                                                                                    |                                                                                                    |                                                                                                    |                                                                                                    |                                                                    |
| $\overline{10}$                                       |                                                                                                    |                                                                                    |                                                                                                    |                                                                                                    |                                                                                                    | 48                                                                 |
| $\frac{11}{12}$                                       |                                                                                                    | $\frac{0,78}{0,62}$<br>0,62<br>0,85<br>0,67<br>0,90<br>0,57<br>0,53<br>0,72        |                                                                                                    |                                                                                                    |                                                                                                    | 46                                                                 |
|                                                       |                                                                                                    |                                                                                    |                                                                                                    |                                                                                                    |                                                                                                    | $\overline{60}$                                                    |
| $\frac{13}{14}$<br>$\frac{14}{15}$<br>$\frac{16}{17}$ |                                                                                                    |                                                                                    |                                                                                                    |                                                                                                    |                                                                                                    | 56                                                                 |
|                                                       |                                                                                                    |                                                                                    |                                                                                                    |                                                                                                    |                                                                                                    | 50                                                                 |
|                                                       |                                                                                                    |                                                                                    |                                                                                                    |                                                                                                    |                                                                                                    | 48                                                                 |
|                                                       |                                                                                                    |                                                                                    | $\overline{60}$                                                                                                 |                                                                                                    |                                                                                                    | $\overline{52}$                                                    |
|                                                       |                                                                                                    |                                                                                    | $\overline{40}$                                                                                                 |                                                                                                    |                                                                                                    | 39                                                                 |
| $\overline{18}$                                       |                                                                                                    | $\frac{0,86}{0,82}$                                                                | 40                                                                                                    |                                                                                                    |                                                                                                    | $\overline{62}$                                                    |
| $\overline{19}$                                       |                                                                                                    |                                                                                    | $\frac{18}{58}$ $\frac{63}{75}$                                                                                 |                                                                                                    |                                                                                                    | 39                                                                 |
| 20                                                    | $\frac{10,3}{2}$                                                                                                    | 0,58                                                                               |                                                                                                    | $\frac{7,4}{7,5}$                                                                                                    | $\overline{3,3}$                                                                                                    | 55                                                                 |
| 21                                                    | 4,7                                                                                                    | 0,52                                                                               |                                                                                                    |                                                                                                    | 4,9                                                                                                    | 51                                                                 |
| 22                                                    | 5,3                                                                                                    | 0,73                                                                               | 75                                                                                                    | 14,6                                                                                                    | 5,7                                                                                                    | 65                                                                 |
| 23                                                    | 8,8                                                                                                    | 0,87                                                                               | 80                                                                                                    | 13,0                                                                                                    | 1,7                                                                                                    | 36                                                                 |
| 24                                                    | 14,8                                                                                                    | 0,83                                                                               | 82                                                                                                    | 6,8                                                                                                    | 2,4                                                                                                    | 50                                                                 |
| 25                                                    | 7,3                                                                                                    | 0,77                                                                               | 71                                                                                                    | 9,5                                                                                                    | 2,3                                                                                                    | 48                                                                 |
| 26                                                    | 6,1                                                                                                    | 0,63                                                                               | 82                                                                                                    | 13,3                                                                                                    | 2,9                                                                                                    | 52                                                                 |
| 27                                                    | 5,7                                                                                                    | 0,84                                                                               | 42                                                                                                    | 14,5                                                                                                    | 3,1                                                                                                    | 31                                                                 |
| 28                                                    | 8,4                                                                                                    | 0,68                                                                               | 70                                                                                                    | 15,7                                                                                                    | 2,0                                                                                                    | 62                                                                 |
| 29                                                    | 6,7                                                                                                    | 0,89                                                                               | 78                                                                                                    | 14,0                                                                                                    | 2,8                                                                                                    | 56                                                                 |
| 30                                                    | 10,3                                                                                                    | 0,58                                                                               | 73                                                                                                    | 13,5                                                                                                    | 1,0                                                                                                    | 48                                                                 |

Таблиця 1 – Вихідні дані для проєктування

# <span id="page-8-0"></span>**5 РОЗРАХУНОК ТЕПЛОВОЇ СХЕМИ КОТЕЛЬНІ**

### <span id="page-8-1"></span>**5.1 Попереднє визначення продуктивності котельної установки**

Розрахунок теплової схеми слід починати з попереднього визначення продуктивності котельної установки «брутто». Продуктивність котельної «брутто» складається з продуктивності «нетто» – витрати пари на технологічні потреби промислового споживача  $D_{\scriptscriptstyle \sf max}$  , витрати пари  $D_{\scriptscriptstyle \sf Mep}$  на підігрів води, що йде в теплову мережу для опалення та гарячого водопостачання, на підігрів вихідної води, витрати пари на термічну деаерацію живильної води і витрати пари в котельній установці [4–5].

Витрата пари на виробництво  $D_{\text{max}}$ , кг/с, залежить від технологічного навантаження  $Q_{\text{rex}}$ , МВт, ентальпії продуктивної пари з парового колектора  $i_{\text{nx}}$ , кДж/кг, і конденсату з виробництва і $\overline{\text{k}}_{\text{rex}}$ , кДж/кг,

$$
D_{\text{rex}} = \frac{Q_{\text{rex}}}{i_{\text{nr}} - i_{\text{rex}}^{\kappa}} \times 10^3. \tag{1}
$$

Кількість конденсату, що повертається з виробництва, кг/с, становить:

$$
G_{\text{rex}} = \frac{\alpha_{\text{KOH}}}{100} \times D_{\text{rex}},\tag{2}
$$

де  $\alpha_{\text{KOH},A}$  – частка повернення конденсату з виробництва, %.

Підігрів мережної води, яка подається на опалення і гаряче водопостачання, виконують парою після редукційноохолоджувальної установки РОУ в мережному підігрівачі і охолоджувачі конденсату пари мережного підігрівача.

З рівняння теплового балансу для мережного підігрівача і охолоджувача конденсату мережного підігрівача можна знайти витрати пари на покриття загального навантаження на опалення, вентиляцію та гаряче водопостачання:

$$
D_{\rm{mep}} = \frac{Q_{\rm{mep}}}{i_{\rm{nx}} - i_{\rm{K6}}} \times 10^3,
$$
 (3)

де  $Q_{\text{mep}} = Q_{\text{OB}} + Q_{\text{rbn}} - \text{cyma}$  витрат на опалення, вентиляцію, ГВП, МВт;

 $i_{\text{nx}}$  – ентальпія пари, що подається з парового колектора до мережного підігрівача, кДж/кг;

 $i_{\kappa 6}$ = $c_p$  ·  $t_{\kappa 6}$  = 4.19 × 80 = 335,2 кДж/кг – ентальпія конденсату після охолоджувача конденсату мережного підігрівача,  $t_{\kappa 6}$ =80 °C.

Загальна витрата пари на покриття виробничих та житловокомунальних навантажень зовнішніх споживачів дорівнює:

$$
D_{30\text{BH}} = D_{\text{rex}} + D_{\text{Mep}}.\tag{4}
$$

Витрати пари на власні потреби  $D_{\text{BH}}$ , кг/с, приймаємо рівними 15-30 % від величини  $D_{30\text{BH}}$ , а витрати пари  $D_{\text{app}}$ , кг/с, в тепловій схемі котельної приймаємо 3-5 % загальних витрат пари на власні потреби [6].

Кількість пари, що подається через паровий колектор після редукційно-охолоджувальної установки, складає, кг/с,

$$
D_{\text{nx}} = D_{\text{rex}} + D_{\text{mep}} + D_{\text{btn}} + D_{\text{brp}}.\tag{5}
$$

При паропостачанні від редукційно-охолоджувальної установки (РОУ) в РОУ разом з парою подають живильну воду G*роу* , відібрану перед економайзером, для отримання вологої насиченої пари.

$$
G_{\text{poy}} = D_{\text{IIK}} \frac{i_{\text{IIT}} - i_{\text{IIK}}}{i_{\text{IIT}} - i_{\text{KE}}},\tag{6}
$$

де  $i_{\text{nx}}$  – ентальпія пари, що подається з парового колектора після РОУ, кДж/кг, (приймаємо за такими параметрами: P=1,4 МПа, t=230<sup>o</sup>C);

іжв – ентальпія живильної води, що додається РОУ, кДж/кг, (приймаємо за такими параметрами: P=0,12 МПа, t=104<sup>°</sup>C) [7].

Попередньо визначити повну продуктивність котельні можна за формулою:

$$
D_{\text{KOT}}^{6p} = D_{\text{nk}} - G_{\text{poy}}.\tag{7}
$$

#### <span id="page-10-0"></span>**5.2 Визначення параметрів теплоносіїв в тепловій схемі**

Витрата додаткової живильної води, призначеної для заповнення втрат пари і конденсату з теплової схеми котельні, складається з втрат пари  $D_{\text{app}}$  і неповернення конденсату з виробництва:

$$
G_{\text{rex}}^{\text{BTP}} = D_{\text{rex}} - G_{\text{rex}};
$$
\n(8)

$$
G_{A06} = D_{\rm grp} + G_{\rm rex}^{\rm prp}.
$$
 (9)

Для зменшення солевмісту котлової води та отримання чистої пари проводиться безперервне продування котельних агрегатів. Величина продувки залежить від солевмісту хімічно очищеної води і частки витрат пари та конденсату [8]:

$$
\Pi_{\chi} = \frac{G_{A06}}{D_{\text{nx}}};\tag{10}
$$

$$
p = \frac{S_{\chi} \Pi_{\chi}}{S_{\kappa B} - S_{\chi}} \cdot 100\%,\tag{11}
$$

де  $S_{\kappa B}$  – солевміст води в котельні, приймається 3000–10000 мг/кг (4500 мг/кг);

S*<sup>x</sup>* – солевміст хімічно очищеної води, приймається 250– 350 мг/кг (300 мг/кг).

Витрата продувальної води складає, кг/с,

$$
G_{\rm np} = \frac{\rm p}{100} D_{\rm KOT}^{6p}.
$$
 (12)

Для зменшення втрат теплоти з продувальної водою застосовують сепаратори безперервної продувки СБП. Пару з сепаратора зазвичай направляють в колонку атмосферного деаератора.

Теплоту продувальної води, як правило, використовують для підігріву вихідної води в охолоджувачі безперервної продувки, а потім скидають у каналізацію [9].

Кількість пари D<sub>п.сбп</sub>, кг/с, що виділяється з продувальної води, можна визначити з теплового балансу сепаратора неперервної продувки:

$$
G_{\text{np}} \cdot i_{\text{KB}} = G_{\text{B.c6n}} \cdot i_{\text{B.c6n}} + D_{\text{n.c6n}} \cdot i_{\text{n.c6n}},\tag{13}
$$

де і<sub>кв</sub> – ентальпія води в котельні при тиску в барабані котла, кДж/кг;

2683,058 кДж/кг – ентальпія пари, що виділяється з продувальної пари в сепараторі, кДж/кг;

ів.сбп – ентальпія води при тиску в сепараторі, кДж/кг;

 $G_{\text{B.c6II}} = G_{\text{np}} - D_{\text{n.c6II}}$  – витрата продувальної води, яка зливається в каналізацію після сепаратора, кг/с.

З рівняння теплового балансу сепаратора знаходимо:

$$
D_{\text{n.c6n}} = G_{\text{np}} \frac{i_{\text{kb}} - i_{\text{b.c6n}}}{i_{\text{n.chn}} - i_{\text{b.c6n}}} \tag{14}
$$

Для постійного підживлення котлоагрегату, в тому числі для поповнення втрат теплоносія з продувальною водою, використовується живильна вода. Витрата живильної води після деаератора становить:

$$
G_{\text{KB}} = D_{\text{H}K} + G_{\text{np}} \tag{15}
$$

Деаератор призначений для видалення з випарив корозійноагресивних газів, розчинених у воді. Нормативні витрати випарів для атмосферних і вакуумних деаераторів дорівнюють відповідно 2 та 5 кг на тонну деаерованої води, тобто, наприклад, витрата випарів деаератора живильної води атмосферного тиску становить:

$$
D_{\text{KHB}}^{\text{BHI}} = 0.002 G_{\text{KB}}.
$$
\n(16)

Витрати мережної води на опалення і вентиляцію *Gов*, кг/с, можна визначити за формулою:

$$
G_{OB} = \frac{10^3 Q_{OB}}{c_p (\tau_1 - \tau_2)},
$$
\n(17)

де *с* <sub>p</sub> – ізобарна теплоємність води, кДж/(кг°С);

 $\tau_1$ ,  $\tau_2$  – температура води в подавальній і зворотній магістралях відповідно, °С.

Витрату води на ГВП можна розрахувати за формулою:

$$
G_{\text{rBI}}^{\text{3aKP}} = \frac{10^3 Q_{\text{rBC}}}{c_p (\tau_1 - \tau_2)}.
$$
 (18)

Для заповнення витоків води з тепломережі використовують підживлювальну воду, оброблену в першому ступені хімводоочистки і в деаераторі підживлювальної води. Витрата підживлювальної води  $G_{\text{mix}}$ , кг/с, складається з втрат у тепломережі, що становлять 2–5 % загальної витрати мережної води, і витрати води на гаряче водопостачання:

$$
G_{\text{mig}} = 0.02(G_{\text{OB}} + G_{\text{rBI}}^{3}).\tag{19}
$$

У котельних, які мають мазутне господарство, необхідно постійно надавати деяку кількість пари  $D_{\scriptscriptstyle\rm M.T.}$ , кг/с, на підігрів мазуту і його розпилювання в форсунках:

$$
D_{\rm M.T.} = 0.01 \times D_{\rm 30BH}.\tag{20}
$$

Кількість конденсату  $G_{\text{\tiny{M},\Gamma}},$  кг/с, що повертається з мазутного господарства в схему котельної, складає 60 % витрат пари, що подається  $D_{\scriptscriptstyle\rm M.F.}$ , кг/с, через втрату пари при розпиленні мазута в форсунках  $D_{\phi}$ , кг/с:

$$
G_{\rm M.F.} = 0.6 D_{\rm M.F.} ; \t\t(21)
$$

$$
D_{\Phi} = D_{\text{M.F.}} - G_{\text{M.F.}}.\tag{22}
$$

Уточнені сумарні втрати пари і конденсату в тепловій схемі котельні і тепломережі, які необхідно заповнити хімічно очищеною водою, складають:

$$
G_{XOB} = G_{\text{rex}}^{\text{BTP}} + D_{\text{BTP}} + G_{\text{ni,qx}} + G_{\text{B.C6n}} + D_{\phi} + D_{\text{KMB}}^{\text{BHT}},\tag{23}
$$

де  $D_{\rm n iqx}^{\rm {\tiny B} {\tiny H} {\tiny II}}$  – витрата випара деаератора підживлювальної води, кг/с.

З урахуванням втрат в водопідготовчій установці на пом'якшення води витрата вихідної води  $G_{B,B}$ , кг/с, перед XBO можна розрахувати за формулою:

$$
G_{\rm B.B.} = 1.15 G_{\rm XOB}.
$$
 (24)

Вихідна вода послідовно нагрівається в охолоджувачі безперервної продувки Т1, парових підігрівачах Т2 і Т3 і водоводяному теплообміннику Т4. Ентальпію вихідної води після Т1 можна визначити з рівняння теплового балансу:

$$
i_1 = i_{\text{B},B} + \frac{G_{\text{B},\text{C6II}}}{G_{\text{B},\text{B}}} \times (i_{\text{B},\text{C6II}} - i_{\text{K1}}) \times \eta, \tag{25}
$$

де  $i_{kl}$  – ентальпія конденсату підігрівача Т1, кДж/кг.

Витрата пари на підігрівання вихідної води Т2 дорівнює, кг/с,

$$
D_{T2} = \frac{G_{B,B}(i_2 - i_1)}{(i_{\text{II.K}} - i_{\text{K2}}) \times \eta},\tag{26}
$$

де i<sup>2</sup> – ентальпія води на виході з підігрівача Т2 перед ХВО, кДж/кг;

 $i_{k2}$  – ентальпія конденсату підігрівача Т2, кДж/кг.

Між підігрівачами Т2 і Т3 вода проходить хімічну очистку, унаслідок якої з неї видаляються солі жорсткості, а температура падає приблизно на 3 °C .

Ентальпію вихідної води після Т3 (перед Т4) можна визначити з рівняння теплового балансу

$$
G_{\text{ni,qm}}(i_{A,B} - i_{K4}) = G_{\text{XOB}}(i_4 - i_3); \tag{27}
$$

$$
i_3 = i_4 - \frac{n \cdot G_{\text{min}}}{G_{\text{XOB}}} \times (i_{A,B} - i_{\text{min}}),
$$
 (28)

де i<sup>4</sup> – ентальпія води після підігрівача, кДж/кг;

 $i_{\text{I},\text{B}}$  – ентальпія деаерованої води після деаератора підживлювальної води, кДж/кг.

Витрата пари на підігрівач Т3, кг/с:

$$
D_{T3} = \frac{G_{XOB}(i_3 - i_{XOB}^{ll})}{(i_{\text{TK}} - i_{\text{K3}}) \times \eta},\tag{29}
$$

де *і*<sup>ll</sup><sub>хов</sub> – ентальпія хімічно очищеної води після ХВО, кДж/кг;  $i_{\kappa3}$ = $i_{\kappa2}$  – ентальпія конденсата підігрівача Т3, кДж/кг [10].

Витрата підігрівального агента пари  $D_{r_1}$ , кг/с, на підігрів води в деаераторі живильної води можна визначити з рівняння теплового балансу для деаератора:

$$
D_{\text{ra}}i_{\text{ra}}+D_{\text{π.c6}}i_{\text{π.c6}}+D_{\text{xoB}}i_{4}+D_{\text{T2}}i_{\text{k2}}+D_{\text{T3}}i_{\text{k3}}+D_{\text{Mep}}i_{\text{k6}}++G_{\kappa}^{mex}i_{\kappa}^{mex}G_{\kappa}i_{\kappa}=\underset{\kappa}{D_{\text{scus}}}^{sum}i_{\text{sun}}+G_{\text{ni}\partial\kappa}i_{\partial\kappa}.
$$
\n(30)

Витрата пари на власні потреби котельної становить:

$$
D_{\rm BH}^{\rm p} = D_{\rm ra} + D_{\rm T2} + D_{\rm T3} + D_{\rm M.r}.
$$
 (31)

Розрахункова паропродуктивність котельної:

$$
D_{\rm \text{rik}}^{\rm p} = D_{\rm \text{BH}}^{\rm p} + D_{\rm \text{rex}} + D_{\rm \text{mep}} + D_{\rm \text{BTP}}.\tag{32}
$$

Підбір кількості котлів. Кількість котлів для виробничоопалювальної котельні вибирається залежно від співвідношення:

$$
n \ge \frac{D_{\text{kom}}^{\delta p}}{D_{\text{R}}^{\delta p}},\tag{33}
$$

де  $D_{k.oq}$  – одинична продуктивність котла.

| Тип котла   | Паливо     | Опір елементів газового | $O$ <i>nip</i> |      |
|-------------|------------|-------------------------|----------------|------|
|             |            | тракту                  | повітряного    |      |
|             |            | Котельний               | тракту, Па     |      |
|             |            | пучок                   |                |      |
| ДЕ-4-14 ГМ  | Газ, мазут | 191                     | 475            | 940  |
| ДЕ-6,5-14ГМ |            | 555                     | 903            | 1140 |
| ДЕ-10-14ГМ  |            | 220                     | 1550           | 1240 |
| ДЕ-16-14ГМ  |            | 916                     | 1680           | 1730 |
| ДЕ-25-14ГМ  |            | 1530                    | 2710           | 1860 |

Таблиця 2 – Опір окремих елементів газового та повітряного тракту серійних парових котлів

# <span id="page-15-0"></span>**6 АЕРОДИНАМІЧНИЙ РОЗРАХУНОК**

#### <span id="page-15-1"></span>**6.1 Розрахунок газового тракту**

Аеродинамічний розрахунок димової труби. Площа перетину гирла труби, м<sup>2</sup>,

$$
F_{\text{Bux}} = \frac{B_p V_{\Gamma}^{\text{yX}} (273 + v_{\Gamma}^{\text{yX}}) n}{273 w_0},\tag{34}
$$

де *B<sup>р</sup> –* розрахункова витрата палива, м 3 /с;  $V^{y}T = V^{0} + (\alpha - 1)V^{0}$ <sub>π</sub> – об'єм відхідних газів, м<sup>3</sup>/м<sup>3</sup>;  $v^T y X$  – температура відхідних газів, °С; *п* – кількість котлоагрегатів, які обслуговує димова труба; w<sup>0</sup> — швидкість руху димових газів на виході з димової труби,  $(15-20$  м/с).

Розрахункову витрату палива визначаємо за формулою (для 1-го котла), м 3 /с,

$$
B_{p} = \frac{D_{K, oq}^{6p}(i_{\text{nr}} - i_{\text{KB}}) + \frac{G_{np}}{n}(i_{\text{KB}} - i_{\text{KB}})}{\eta_{\text{Kor}}Q_{H}^{p}},
$$

де  $n_{\text{Kor}}=0.9 - \text{KKJ}_{\text{Kor}}$  котла $(0.85 \div 0.9);$  $Q_{\rm H}^{\rm p}$ =33915 кДж/м<sup>3</sup>.

3 виразу  $F_{\textit{\tiny{eux}}} = \frac{3\pi}{4}$ 2 *вих вих d*  $F_{\text{aux}} = \frac{\pi a_{\text{aux}}^2}{4}$  знайдемо  $d_{\text{\tiny{BHX}}} = \sqrt{\frac{4F_{\text{\tiny{BHX}}}}{\pi}}$  $\frac{v_{\text{BHX}}}{\pi}$  – діаметр устя димової труби, м;  $d_{\text{hunkh}} = d_{\text{bux}} + 0.02 \cdot H_{\text{rp}} - \text{diam}$ етр основи димової труби, м;  $d_{cp} = \frac{\left(d_{\text{\tiny BHX}}+d_{\text{\tiny HMMH}}\right)}{2}$  $\frac{2\pi}{2}$ инижн $\frac{2}{2}$  — середній діаметр димової труби, м; Нтр – висота димової труби, м.

Перепад повних тисків при урівноваженій тязі, Па,

$$
\Delta H_{\text{n}} = h''_{\text{r}} + \Delta H - h_{\text{c}},\tag{35}
$$

де  $h''_T$  – розрідження у верхній частині топочної камери;

 $\Delta H = \Delta H_{\text{KII}} + \Delta H_{\text{rasox}} + H_{\text{I},\text{TD}} - \text{cymap}\right.$ ний опір газового тракту;

 $h_c$  – сумарна самотяга газового тракту, з урахуванням димової труби, Па.

Самотяга димової труби при механічному спонуканні обчислюється, Па,

$$
h_{\rm c} = \pm H \cdot g(1,21 - P \cdot \rho_{\rm Hy} \frac{273}{273 + \nu_{\rm F}}),\tag{36}
$$

де  $\Delta H_{\text{KT}}$  – опір елементів газового тракту, котельний пучок, Па; ΔНгазох – опір елементів газового тракту, газохід, Па; ΔНд.тр. – опір димової труби, Па.

Опір димової труби складається з втрат тиску на тертя і втрати з вихідною швидкістю. Температура газу в димарі приймається рівній температурі газу на виході з котла.

$$
\Delta H_{\text{I},\text{TP}} = \Delta H_{\text{reprs}} + \Delta H_{\text{M}.o},\tag{37}
$$

де ΔНм.о. – місцевий опір, Па.

Втрати тиску на тертя розраховуються:

$$
\Delta H_{\text{repra}} = \frac{\lambda}{8i} \times \frac{w_0^2 \rho}{2} \tag{38}
$$

$$
\rho = \rho_{H.y} + \frac{273}{273 + v_{\Gamma}} \tag{39}
$$

$$
\Delta H_{\text{M.O.}} = \sum \xi \frac{w_0^2 \rho}{2} \tag{40}
$$

#### <span id="page-17-0"></span>**6.2 Розрахунок повітряного тракту**

Розрідження в топці на рівні вводу повітря, Па,

$$
h_{\rm T}^l = h_{\rm T}^{ll} + 0.95H,\tag{41}
$$

де Н – відстань по вертикалі між вищою точкою перетину виходу газів в топці і серединою перетину введення повітря в топку, м.

Перепад повних тисків по повітряному тракту, Па,

$$
\Delta H_{\rm \pi}^{\rm \pi} = \Delta H - H_{\rm c} - h_{\rm T}^l,\tag{42}
$$

де ΔН – сумарний опір повітряного тракту за таблицею 2, Па;

Нс – самотяга повітряного тракту, розраховується тільки для двох ділянок: повітропідігрівників і всього повітропроводу гарячого повітря, Па (при навчальних розрахунках приймаємо  $H_c = 0$ :

 $h_T^{I}$  – розрідження в топці на рівні введення повітря, Па.

#### <span id="page-17-1"></span>**7 ВИБІР ОБЛАДНАННЯ**

#### <span id="page-17-2"></span>**7.1 Вибір деаераторів**

Підбір деаераторів здійснюється за витратою деаерованої води з урахуванням витрат на власні потреби.

Деаератор атмосферного тиску  $D=D_{\text{Kor}}^{6\text{p}}\times 1.3$ , т/год, – необхідна продуктивність.

Атмосферний деаератор приймаємо відповідно до таблиці 3.

Вакуумний деаератор  $G = G_{\text{min}} \times 1.5$ , т/год, - необхідна продуктивність.

Вакуумний деаератор приймаємо відповідно до таблиці 4.

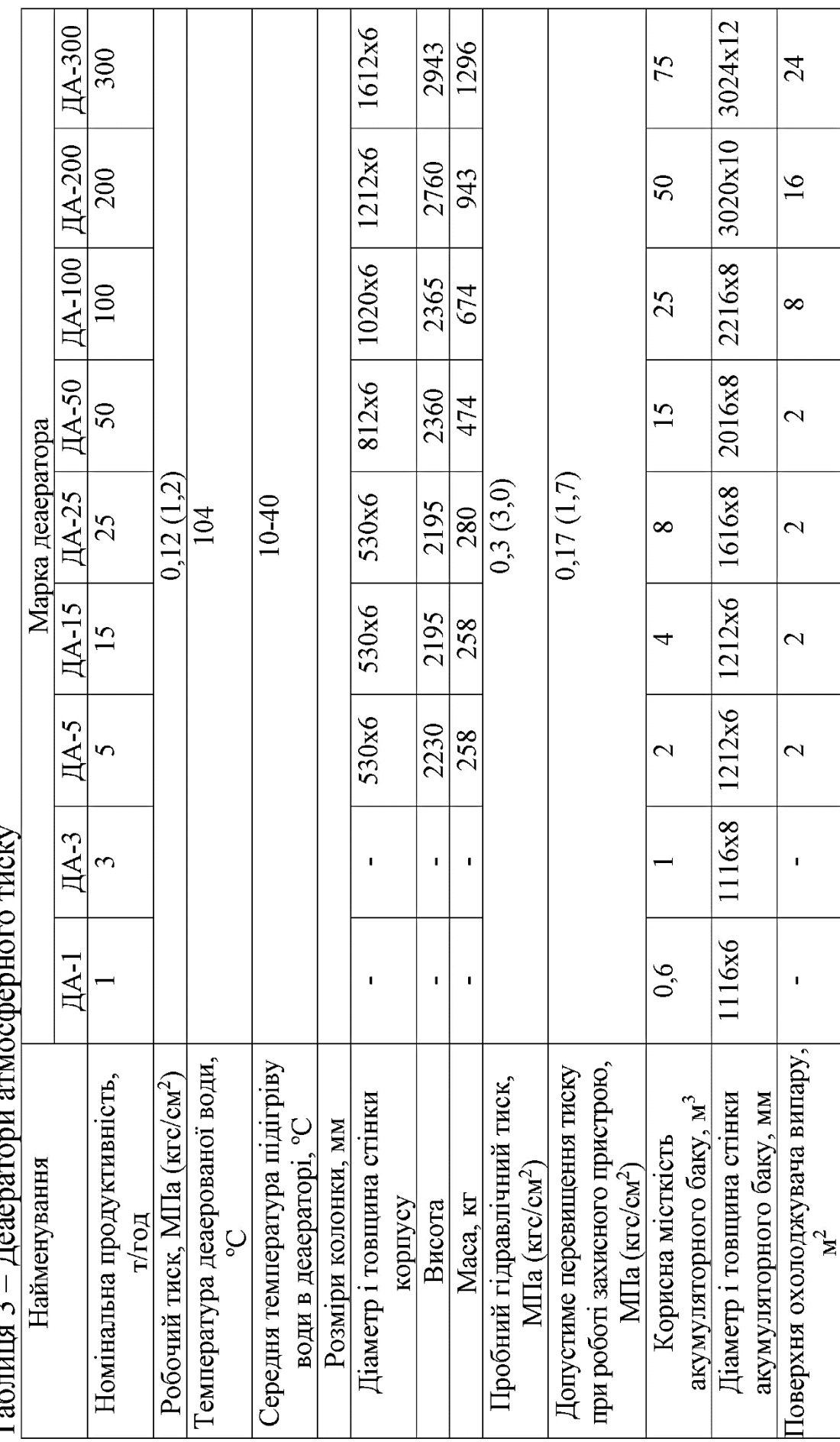

لم<br>ا  $\prod_{\alpha,\alpha\in\Delta}$  $Ta_{\text{Grr1}II}$   $\frac{1}{4}$ 

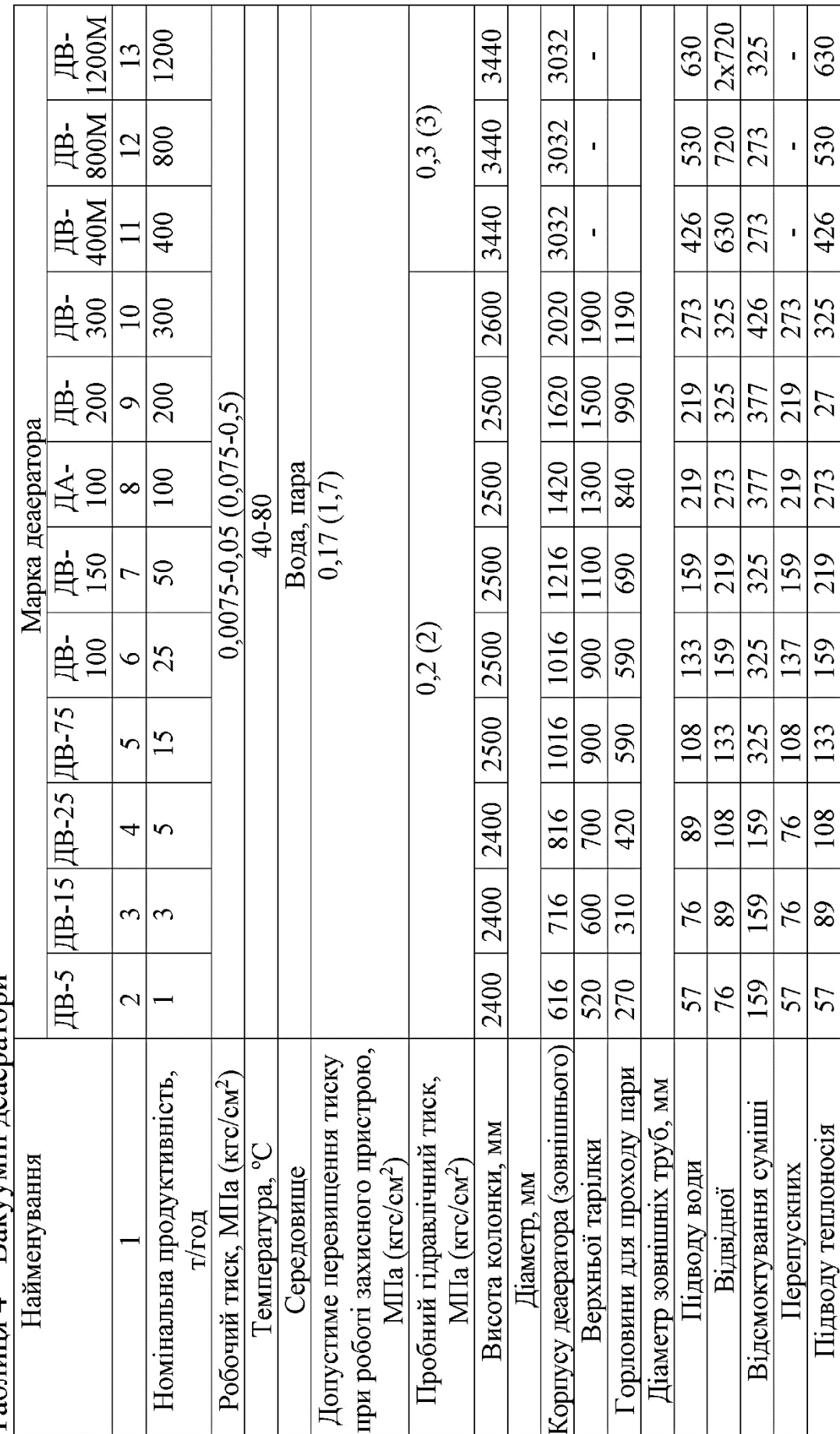

Таблиця 4 - Вакуумні деаератори

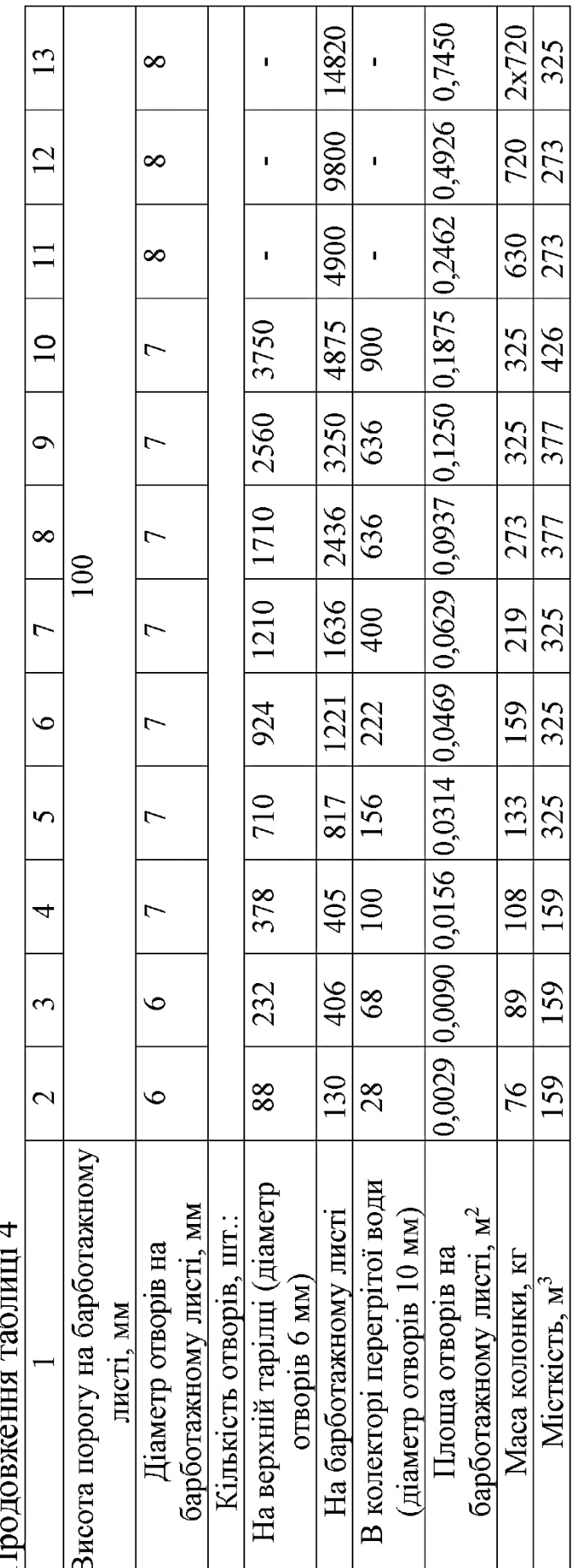

Вибір бака-акумулятора деаератора атмосферного тиску для підживлення закритої системи теплопостачання

 $V = G_{\text{migax}} \times 0.5 - \text{Heo6}x$ ідна місткість бака-акумулятора;

вакуумного деаератора для підживлення відкритої системи теплопостачання  $V = G_{\text{min}} \times 9$ .

### <span id="page-21-0"></span>**7.2 Розрахунок і вибір димососа**

Розрахункова продуктивність димососа.

Продуктивністю димососа (вентилятора) називають обсяг переміщуваних машиною продуктів згоряння (повітря) в одиницю часу. Необхідна розрахункова продуктивність димососа (вентилятора) визначається з урахуванням умов всмоктування, тобто надмірного тиску або розрідження і температури перед машиною, і являє собою дійсні обсяги продуктів згоряння або повітря, які має переміщувати димосос (вентилятор). Розрахункова продуктивність димососа, м<sup>3</sup>/год, обчислюється за формулою:

$$
Q_p = \beta_1 V_{\mu} \frac{101080}{h_6} 3600,
$$
\n(43)

де  $\beta_1$  – коефіцієнт запасу з продуктивності;

 $V_{\text{A}}$ – витрата продуктів згоряння, м<sup>3</sup>/с;

 $h_6$  – барометричний тиск повітря, Па.

Витрата продуктів згоряння  $V_{\text{II}}$  визначається за формулою:

$$
V_{A} = B_{p} * (V_{r.yx}^{0} + \Delta \alpha V^{0}) \frac{\vartheta + 273}{273}, \qquad (44)
$$

де  $B_{\scriptscriptstyle P}$  – розрахункова витрата палива, м $^{3}/$ с;

 $V_{r, yx}^0 + \Delta \alpha V^0 = V_r^{yx} - 66$ 'єм продуктів згоряння, м<sup>3</sup>/кг, чи м<sup>3</sup>/м<sup>3</sup>, Δα – присмоктування повітря в газоходах;

 $V^0$ – кількість теоретично необхідного повітря, м $3/\text{kr}$ , чи м $3/\text{m}^3$ ;  $\mathcal{G}_{\rho}$  =140 °C – температура продуктів згоряння у димососі, приймаємо такою ж як температура відхідних газів.

Розрахунковий повний тиск, мм вод. ст., який має створювати димосос, розраховується за формулою:

$$
H_p = \frac{\beta_2 * \Delta H_n}{9.81},\tag{45}
$$

де  $\beta_2 = 1, 1 - \text{Koe}$ фіцієнт запасу з напору;

 $\Delta H$ <sub>π</sub> – перепад повних тисків в газовому тракті, Па.

Приведений тиск димососа, мм вод. ст.:

$$
H_p^{\rm np} = \frac{1,293}{\rho_0} H_p \frac{273 + t_{yx}}{273 + t_{xap}} \cdot \frac{101080}{h_6}.
$$
 (46)

За таблицею 5 обираємо димосос. Потужність димососа, кВт, визначається за формулою:

$$
N = \frac{Q_p \cdot H_p^{\eta p}}{\eta_s \cdot 3670} \cdot \frac{\rho_0}{1.293} \cdot \frac{273 + t_{\text{xap}}}{273 + t_{\text{yx}}} \cdot \frac{h_\delta}{101080} \,. \tag{47}
$$

де  $\eta$ <sub>∍</sub> = ККД димососа, %.

Розрахункова потужність електродвигуна димососа, кВт, визначається за формулою:

$$
N_{\rm AB} = N \cdot \beta_3. \tag{48}
$$

де  $\beta_3 = 1,05$  — коефіцієнт запасу.

Електродвигун вибираємо за потужністю *Nдв* з переліку двигунів, рекомендованих заводом-виробником.

|          |                     | $\mathbf{r}$               |      | $\mathbf{v}$ . $\mathbf{v}$ . $\mathbf{v}$ |                        |
|----------|---------------------|----------------------------|------|--------------------------------------------|------------------------|
| Марка    | Продуктив-          | Напір, кПа                 | ККД, | Маса без                                   | Марка електродвигуна,  |
| димососа | ність, $M^3/r$ од   | $(\text{krc/m}^2)$ , при t | $\%$ | електродвигуна                             | потужність             |
| ДН-9     | $14,65\times10^{3}$ | 1,78 (178),                | 83   | 536                                        | 4A-160S4 (15 KBT)      |
|          |                     | $t=200$ °C                 |      |                                            | 4A-160S6 (11 KBT)      |
| ДН-10    | $19,60\times10^{3}$ | 2,21(221),                 | 83   | 677                                        | 4А-180М4 (30 кВт)      |
|          |                     | $t=200$ °C                 |      |                                            | 4А-160S6 (11 кВт)      |
| ДН-11,2  | $27,65\times10^{3}$ | 2,76 (276),                | 83   | 923                                        | 4A-200L4 (45 KBT)      |
|          |                     | $t=200$ °C                 |      |                                            | 4А-200М6 (22 кВт)      |
| ДН-12,5  | $39,10\times10^{3}$ | $3,43$ (343),              | 83   | 1056                                       | $AO2-91-4(75 kBr)$     |
|          |                     | $t=200$ °C                 |      |                                            | $AO2-82-6$ (40 $kBr$ ) |
| ДН-15    | $50 \times 10^3$    | 2,26(226),                 | 82   | 2758                                       | $AO2-91-8$ (40 $kBr$ ) |
|          |                     | $t=200$ °C                 |      |                                            | АО2-92-6 (75 кВт)      |
|          |                     |                            |      |                                            | AO-355-S4 (250 KBT)    |
| ДН-17    | $73\times10^3$      | 2,88 (288),                | 82   | 3055                                       | АО-92-8 (55 кВт)       |
|          |                     | $t=200$ °C                 |      |                                            | AO2-355-S6 (160 KBT)   |
|          |                     |                            |      |                                            | ДАЗО-12-55-4 (500 кВт) |

Таблиця 5 – Димососи відцентрові типу ДН

## <span id="page-23-0"></span>**7.3 Розрахунок і вибір дуттьового вентилятора**

Розрахункова продуктивність дуттьового вентилятора, м 3 /год, обчислюється за формулою:

$$
Q_P = \beta_1 \cdot V_B \frac{101080}{h_6} \cdot 3600,\tag{49}
$$

де  $\beta_1 = 1,05$  – коефіцієнт запасу з продуктивності;

V<sub>B</sub> — витрата повітря, м<sup>3</sup>/с;

 $h_6$  – барометричний тиск, Па.

Витрата повітря на згоряння палива V<sub>B</sub> розраховується за формулою:

$$
V_B = B_p \cdot V^0 (\alpha_T - \Delta \alpha_T - \Delta \alpha_{nn} + \Delta \alpha_{\text{b}}) \cdot \frac{t_B + 273}{273},\tag{50}
$$

де В $_P$  — розрахункова витрата палива, м $^3$ /с;

 $V^0$  – кількість теоретично необхідного повітря, м<sup>3</sup>/м<sup>3</sup>;

 $\Delta \alpha_{\tau}$ ,  $\Delta \alpha_{\tau}$  – присмоктування повітря в топці і системі пилоприготування;

 $\Delta$  *α*<sub>*RΠ*</sub> – присмоктування повітря у повітронагрівачі, при розрахунку гарячого повітря (після повітронагрівача) приймається  $\Delta \alpha_{_{BH}}$ =0;

t<sub>в</sub> – температура повітря, для холодного повітря приймається  $\mathfrak{t}_{{}_B}{=}\,30^{\,0}C$  , для гарячого повітря  $\,\mathfrak{t}_{{}_B}{=}\,\mathfrak{t}_{{}_{\Gamma.B.}}$  .

Розрахунковий повний тиск, мм вод. ст., який має створювати дуттьовий вентилятор, визначається за формулою:

$$
H_p = \frac{\beta_2 \Delta H_{\Pi}^{\Pi}}{9.81},\tag{51}
$$

де  $\beta_{2}$  – коефіцієнт запасу за напором;

Δ *П <sup>H</sup><sup>П</sup>* – перепад повних тисків у повітряному тракті, Па.

Приведений тиск дуттьового вентилятора, мм вод. ст., знаходиться за формулою:

$$
H_p^{np} = \frac{1,293}{\rho_o} \cdot H_p \frac{273 + t_{\rm B}}{273 + t_{\rm xap}} \cdot \frac{101080}{h_6},\tag{52}
$$

де  $\rho_{\rm 0}$  — густина переміщуваних газів при 0 °C і 101 080 Па, кг/м<sup>3</sup>;

t <sub>в</sub> – температура повітря перед дуттьовим вентилятором,  $^0C$ ;

 $t_{\textit{xap}}$  – температура, для якої складена наведена в каталозі напорна характеристика, <sup>о</sup>С.

За таблицею 6 обираємо дуттьовий вентилятор.

Потужність дуттьового вентилятора, кВт, визначається за формулою:

$$
N = \frac{Q_P \cdot H_p^{np}}{\eta_3 \cdot 3670} \cdot \frac{\rho_0}{1,293} \cdot \frac{273 + t_{xap}}{273 + t_B} \cdot \frac{h_6}{101080},\tag{53}
$$

де  $\eta$  , – ККД дуттьового вентилятора, %.

| Марка         | Продуктив-                                                       | Напір, кПа                 | ККД, | Маса без       | Марка електродвигуна,         |
|---------------|------------------------------------------------------------------|----------------------------|------|----------------|-------------------------------|
|               | вентилятора ність, $\mathbf{M}^3/\mathbf{F}\mathbf{O}\mathbf{A}$ | (кгс/м <sup>2</sup> ), при | $\%$ | електродвигуна | потужність                    |
|               |                                                                  | $t=30$ °C                  |      |                |                               |
| ВДН-8         | $10,20\times10^3$                                                | 2,19(219)                  | 83   | 417            | 4A-160S4 (15 KBT)             |
| ВДН-9         | $14,65\times10^{3}$                                              | 2,78 (278)                 | 83   | 466            | 4A-160S6 (11 кВт)             |
| <b>ВДН-10</b> | $19,60\times10^{3}$                                              | 3,45(345)                  | 83   | 594            | 4A-180M4 (30 KBT)             |
|               |                                                                  |                            |      |                | 4A-160S6 (11 кВт)             |
| ВДН-11,2      | $27,65\times10^{3}$                                              | 4,82 (482)                 | 83   | 827            | 4А-200L4 (45 кВт)             |
|               |                                                                  |                            |      |                | 4A-200M6 (22 KBT)             |
| ВДН-12,5      | $39,10\times10^{3}$                                              | 5,32 (532)                 | 83   | 937            | АО2-92-4 (100 кВт)            |
|               |                                                                  |                            |      |                | $AO2-82-6$ (40 $\text{KBT}$ ) |
| ВДН-15        | $50,00 \times 10^3$                                              | 3,50(350)                  | 83   | 2495           | АО-92-8 (55 кВт)              |
|               |                                                                  |                            |      |                | АО-92-6 (75 кВт)              |
|               |                                                                  |                            |      |                | AO3-355M-4 (315 KBT)          |
| <b>ВДН-17</b> | $73,00\times10^3$                                                | 4,50(450)                  | 83   | 2709           | AO3-315-S8 (90 KBT)           |
|               |                                                                  |                            |      |                | АОЗ-355-6 (160 кВт)           |
|               |                                                                  |                            |      |                | ДАЗО-13-50-4 (315 кВт)        |

Таблиця 6 – Вентилятори дуттьові типу ВДН

Розрахункова потужність електродвигуна дуттьового вентилятора (кВт), визначається за формулою:

$$
N_{AB} = N \cdot \beta_3,\tag{54}
$$

де  $\beta_3 = 1,05$  — коефіцієнт запасу (1,05).

Електродвигун обираємо за потужністю *Nдв* – з переліку двигунів, рекомендованих заводом-виробником.

Вибір тягодуттьових машин істотно впливає на потужність і економічність роботи котельної установки. Збільшення опору газового або повітряного тракту порівняно з розрахунковими значеннями призводить до зниження продуктивності тягодуттьових машин, тобто до нестачі тяги або повітря та зменшення потужності парового або водогрійного котла.

# <span id="page-25-0"></span>**7.4 Розрахунок і вибір живильного насоса**

Живильні пристрої повинні мати паспорт заводувиготовлювача і забезпечувати необхідну витрату живильної води при тиску, відповідному повному відкриттю робочих запобіжних клапанів, встановлених на паровому котлі. Подача води у парові котли, що працюють при різноманітному тиску (різниця в робочих

тисках більше 15 %), має здійснюватися від різних живильних пристроїв.

Живильні насоси вибираються за продуктивністю і повним напором. При визначенні продуктивності живильних насосів слід враховувати витрати на живлення всіх робочих парових котлів, на безперервну продувку, на пароохолоджувачі, редукційноохолоджувальні й охолоджувальні установки. При цьому число і продуктивність живильних насосів вибираються з таким розрахунком, щоб у разі зупинки найбільшого по продуктивності насоса, насоси, що залишилися, забезпечили подачу води у зазначених вище кількостях.

Для надійного живлення парових котлів встановлюються не менше двох живильних насосів з незалежними приводами. Один з них, зазвичай паровий, резервний. Продуктивність кожного з насосів не менше 120 % максимального вироблення пара усіма працюючими котлами.

Розрахунок продуктивності насоса, м 3 /год:

$$
D_{\text{Hac}} = 1.2 \cdot D_{\text{KOT}}^{6p}.
$$

Розрахунковий напір живильного насоса, МПа, визначається за формулою:

$$
p_{\rm H} = 1.1(p_{\rm K}(1 + \frac{\Delta p}{100}) + p_{\rm ex} + p_{\rm rp}^{\rm niqx} + p_{\rm rp}^{\rm BC} + p_{\rm cs} - p_{\rm A},\tag{56}
$$

де *<sup>р</sup><sup>к</sup>* – надлишковий тиск в барабані котла, Па;

Δ *<sup>р</sup>* – запас тиску на відкриття запобіжних клапанів, приймається рівним 5 % номінального тиску в барабані котла, Па;

*eк <sup>р</sup>* – опір водяного економайзера, при навчальних розрахунках приймається рівним 0,015 – 0,02 МПа;

*підж тр <sup>р</sup>* – опір підживлювальних трубопроводів від насоса до котла з урахуванням опору автоматичних регуляторів живлення котла, при навчальних розрахунках приймається рівним 0,02 МПа;

*вс тр <sup>р</sup>* – опір всмоктувальних трубопроводів, при навчальних розрахунках приймається рівним 0,01 МПа;

*св <sup>р</sup>* – тиск, що створюється стовпом води, рівним по висоті відстані між віссю барабана котла і віссю деаератора, МПа;

*д <sup>р</sup>* – тиск в деаераторі, МПа;

1,1 – коефіцієнт запасу.

За таблицями 7–8 за повним напором обираємо насос.

| Тип           | Номінальні     |                | Число ступенів |      |     |      |      |      |     |     |  |
|---------------|----------------|----------------|----------------|------|-----|------|------|------|-----|-----|--|
| <b>Hacoca</b> | параметри      | $\overline{2}$ | 3              | 4    | 5   | 6    |      | 8    | 9   | 10  |  |
| ЩНСГ-38       | Подача,        |                |                |      | 38  |      |      |      |     |     |  |
| ЦНСГ-60       | $M^3$ /год     |                |                |      | 60  |      |      |      |     |     |  |
| ЩНСГ-38       | Напір, м       | 44             | 66             | 88   | 110 | 132  | 154  | 176  | 198 | 550 |  |
| ЩНСГ-60       |                | 66             | 99             | 132  | 165 | 198  | 231  | 264  | 197 | 330 |  |
| ЩНСГ-38       | Потужність     | 7,6            | 11,4           | 15,2 | 19  | 22,8 | 26,4 | 30,2 | 34  | 38  |  |
| ЦНСГ-60       | (з урахуванням | 18             | 27             | 36   | 45  | 54   | 63   | 72   | 71  | 90  |  |
|               | $10\%$ запасу) |                |                |      |     |      |      |      |     |     |  |
| ЦНСГ-38       | Маса, кг       | 200            | 228            | 256  | 284 | 312  | 340  | 368  | 395 | 424 |  |
| ЩНСГ-60       |                | 235            | 269            | 304  | 339 | 389  | 425  | 462  | 498 | 535 |  |

Таблиця 7 – Насоси типу ЦНСТ

Таблиця 8 – Парові поршневі насоси для живильної води котельних

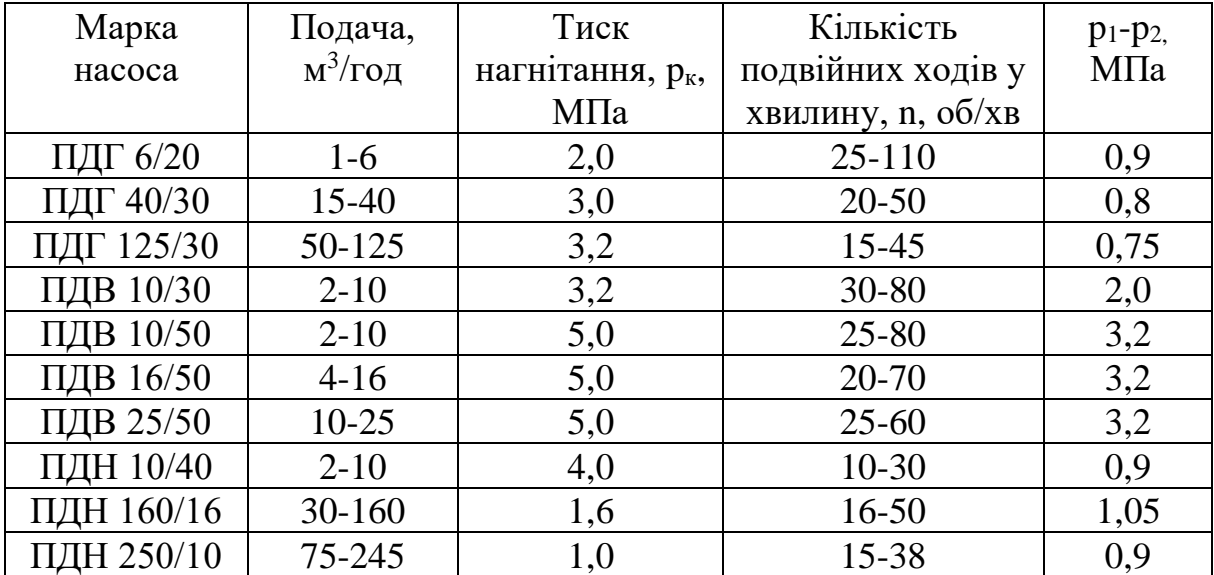

### <span id="page-27-0"></span>**7.5 Розрахунок і вибір мережевих насосів**

Необхідний напір мережевих насосів приймаємо 10 000 Па. Витрата мережевої води приймається за розрахунками.

Підбір мережевих насосів виконується за продуктивністю і повним напором. При встановленні двох мережевих насосів один резервний. При встановленні трьох-чотирьох насосів резервний може не встановлюватися. Після підбору мережевих насосів необхідно вказати в записці їх технічні характеристики.

### <span id="page-28-0"></span>**7.6 Розрахунок і підбір теплообмінних апаратів**

Рівняння теплового балансу теплообмінного апарату рекуперативного типу:

$$
G_{X}(t''_{X}-t'_{X})=G_{\Gamma}(t'_{\Gamma}-t''_{\Gamma}), \qquad (57)
$$

де  $G_{\rm X},\,G_{\Gamma}$  – витрати, відповідно холодного і гарячого теплоносіїв, м<sup>3</sup>/год;

 $t_{\text{X}}^{\prime},$   $t_{\text{X}}^{\prime\prime}$  – температура холодного теплоносія, відповідно на вході і виході з теплообмінника, ºC;

 $t_{\Gamma}', t_{\Gamma}''$  – температура гарячого теплоносія, відповідно на вході і виході з теплообмінника, ºC.

Площа поверхні теплообмінника, м<sup>2</sup>:

$$
F = \frac{Q}{k \Delta t_{\rm cp}}.\tag{58}
$$

Підведена або відведена теплота теплоносія, кДж/год:

$$
Q = G \cdot c \cdot (t'' - t') , \qquad (59)
$$

де  $G$  – витрата теплоносія, кг/год;

 $c$  – питома теплоємність води.

Коефіцієнти теплопередачі: для парових теплообмінників k=(12,5-14,5 $\cdot$  10<sup>3</sup> кДж/(м<sup>2</sup>ч°C); для водяних теплообмінників k =(5-6,3) $\cdot$   $10^3$ кДж/(м $^2$ ч°C). Середньологарифмічний температурний напір:

$$
\Delta t = \frac{\Delta t_6 - \Delta t_{\rm M}}{\ln \frac{\Delta t_6}{\Delta t_{\rm M}}},\tag{60}
$$

де  $\Delta t_{\text{M}}$  – найменший температурний напір, °С;  $\Delta t_6$  – найбільший температурний напір, °С.

Підбір теплообмінних апаратів здійснюється за площею поверхні теплообмінника.

Мережевий підігрівач, охолоджувач конденсату мережевого підігрівача, охолоджувач деаерованої води, охолоджувач неперервної продувки підбираються за таблицями нижче.

|                    |                               |                                  |                | Розрахункові<br>параметри |                          |                | Основні розміри,<br>$\mathbf{M}\mathbf{M}$ |        |                                 |                                              |
|--------------------|-------------------------------|----------------------------------|----------------|---------------------------|--------------------------|----------------|--------------------------------------------|--------|---------------------------------|----------------------------------------------|
|                    |                               |                                  |                | Тиск, МПа                 |                          |                |                                            |        |                                 |                                              |
|                    |                               |                                  |                |                           | $\mathcal{Q}$            |                |                                            |        |                                 |                                              |
| Тип теплообмінника | Максимальна кількість пластин | Максимальна площа теплообмінника | робочий        | гідровипробувальний       | Максимальна температура, | Ширина         | Довжина (не більше)                        | Висота | Діаметр патрубків (фланців), мм | Максимальна витрата води, м <sup>3/год</sup> |
| 1                  | $\overline{2}$                | $\overline{3}$                   | $\overline{4}$ | 5                         | 6                        | $\overline{7}$ | 8                                          | 9      | 10                              | 11                                           |
| M3FGL              | 95                            | $\overline{3}$                   | 1,6            | 2,1                       | 130                      | 180            | 600                                        | 480    | 30                              | 10                                           |
| M3FM               | 95                            | $\overline{3}$                   | 1,0            | 1,3                       | 150                      | 180            | 600                                        | 480    | 30                              | 10                                           |
| M3FG               | 95                            | 3                                | 1,6            | 2,1                       | 150                      | 180            | 600                                        | 480    | 30                              | 10                                           |
| M6MFG              | 250                           | 35                               | 1,0            | 1,3                       | 150                      | 320            | 750                                        | 920    | 60                              | 36                                           |
| M6MFD              | 250                           | 35                               | 1,6            | 2,1                       | 150                      | 320            | 750                                        | 920    | 60                              | 36                                           |
| M6MFM              | 250                           | 35                               | 2,5            | 3,3                       | 150                      | 320            | 750                                        | 920    | 60                              | 36                                           |
| M10MFM             | 270                           | 60                               | 1,0            | 1,3                       | 150                      | 460            | 2175                                       | 981    | 100                             | 150                                          |
| M10MFG             | 270                           | 60                               | 1,6            | 2,1                       | 150                      | 460            | 2175                                       | 981    | 100                             | 150                                          |
| M10MFD             | 270                           | 60                               | 2,5            | 3,3                       | 150                      | 460            | 2175                                       | 981    | 100                             | 150                                          |
| M15FFM8            | 370                           | 230                              | 1,0            | 1,3                       | 150                      | 610            | 3200                                       | 1885   | 150                             | 360                                          |
| M15FFG8            | 370                           | 230                              | 1,6            | 2,1                       | 150                      | 610            | 3200                                       | 1885   | 150                             | 360                                          |
| M15FFD6            | 370                           | 230                              | 2,5            | 3,3                       | 150                      | 610            | 3200                                       | 1885   | 150                             | 360                                          |

Таблиця 9 – Пластинчасті теплообмінники фірми Альфа-Лаваль

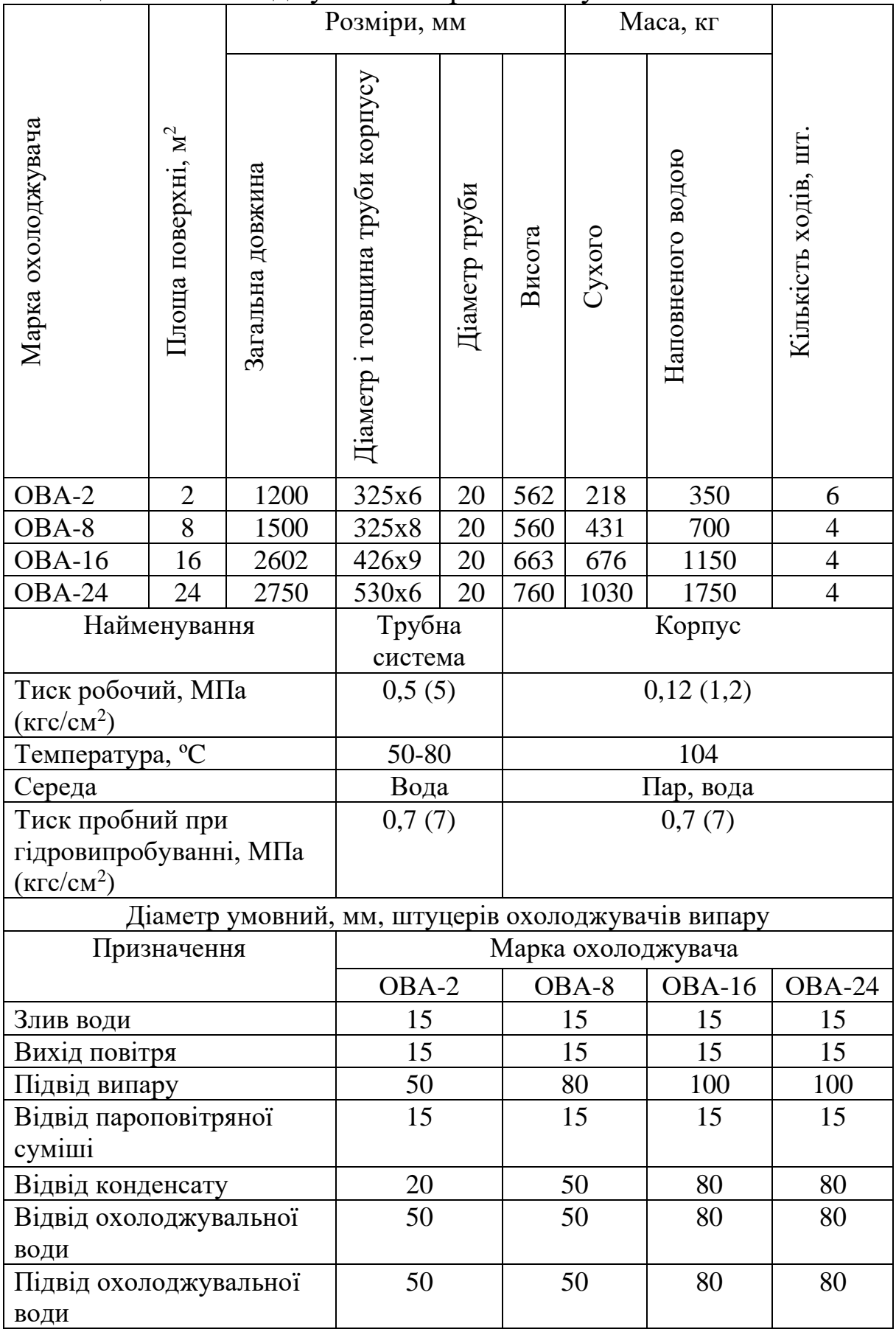

# Таблиця 10 – Охолоджувачі випарного типу ОВА

# Продовження таблиці 10

<span id="page-31-0"></span>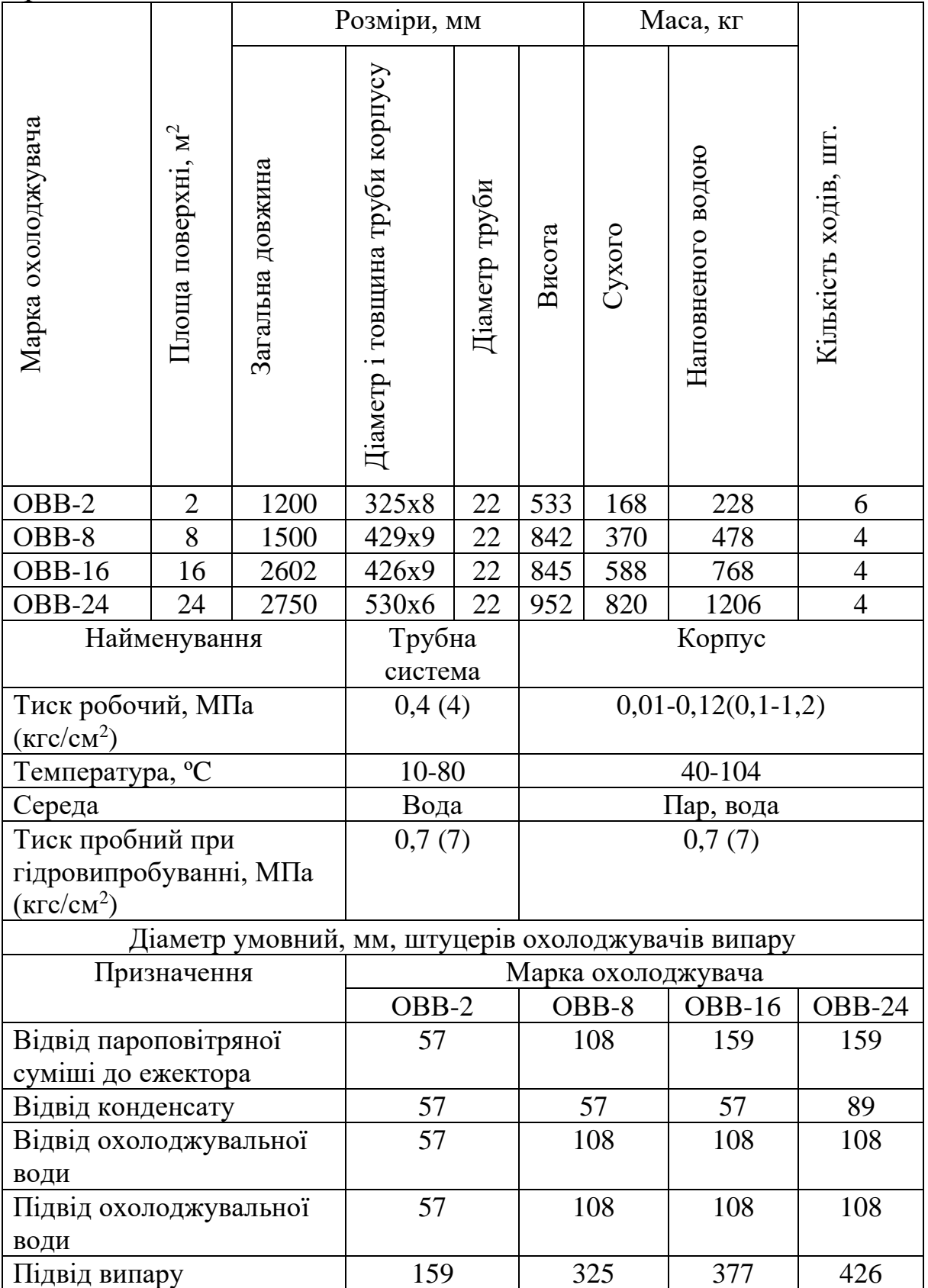

Після розрахунку за заданими вихідними даними, здобувач вищої освіти у висновках до курсового проєкту повинен вказати:

- кількість і тип котлів, прийнятих для забезпечення необхідної продуктивності котельні;

- основні результати аеродинамічного розрахунку (аеродинамічний опір на один котлоагрегат, висоту і середній діаметр димової труби);

- підібрані тягодуттьові пристрої, які призначені для подолання аеродинамічного опору газового і повітряних трактів;

- підібрані насосні установки;

<span id="page-32-0"></span>- підібрані теплообмінні апарати.

### **СПИСОК ЛІТЕРАТУРИ**

1 ДБН В.2.5-77:2014. Котельні. [Чинні від 2015-01-01]. Офіц. вид. Київ: Мінрегіон України, 2014. 49 с. (Державні будівельні норми України).

2 Правила охорони праці під час експлуатації обладнання, що працює під тиском. Київ, 2018.

3 ДБН В.2.5-39:2008. Теплові мережі. Інженерне обладнання будинків і споруд. Зовнішні мережі та споруди. [Чинні від 2009-01-07]. Офіц. вид. Київ: Мінрегіонбуд України, 2009. 56 с. (Державні будівельні норми України).

4 ДБН А.2.2-3:2014. Склад та зміст проектної документації на будівництво. [Чинні від 2014-01-10]. Офіц. вид. Київ: Мінрегіон України, 2014. 33 с. (Державні будівельні норми України).

5 Аэродинамический расчет котельных установок (нормативный метод). Ленинград: Энергия, 1977. 256 с.

6 Абсорбційні теплові насоси в теплоенергетичних системах промислових підприємств для зниження енергетичних і фінансових витрат / В. Н. Романюк, А. А. Бобич, Д. В. Мусліна та ін. *Енергогосподарство підприємства: технології, проекти, досвід*. 2013. № 2 (71). С. 32–37.

7 Абсорбційні теплові насоси теплової схемою ТЕЦ для підвищення її енергетичної ефективності / В. Н. Романюк.

А. А. Бобич, Д. В. Мусліна та ін. *Енергія і менеджмент*. 2013. № 1. С. 14–19.

8 Шинский Ф. Управление процессами по критерию экономии энергии. Москва: Мир, 1981. 388 с.

9 Романюк В. Н., Хрустальов Б. М., Бубир Т. В. До питання про розвиток систем теплопостачання в Білорусі. Погляд в найближче майбутнє і доступну для огляду перспективу. *Енергія і менеджмент*. 2014. № 4–5. С. 2–7.

10 Mahler A., Magtengaard J., Country Update Report for Denmark. *Proc. World Geothermal Congress*. 2010. Bali, Indonesia. 25-29 April 2010. URL: https://www.geothermalenergy.org/pdf/IGAstandard/WGC/2010/0131.pdf

# **ДОДАТОК А Теплова схема котельні**

<span id="page-34-0"></span>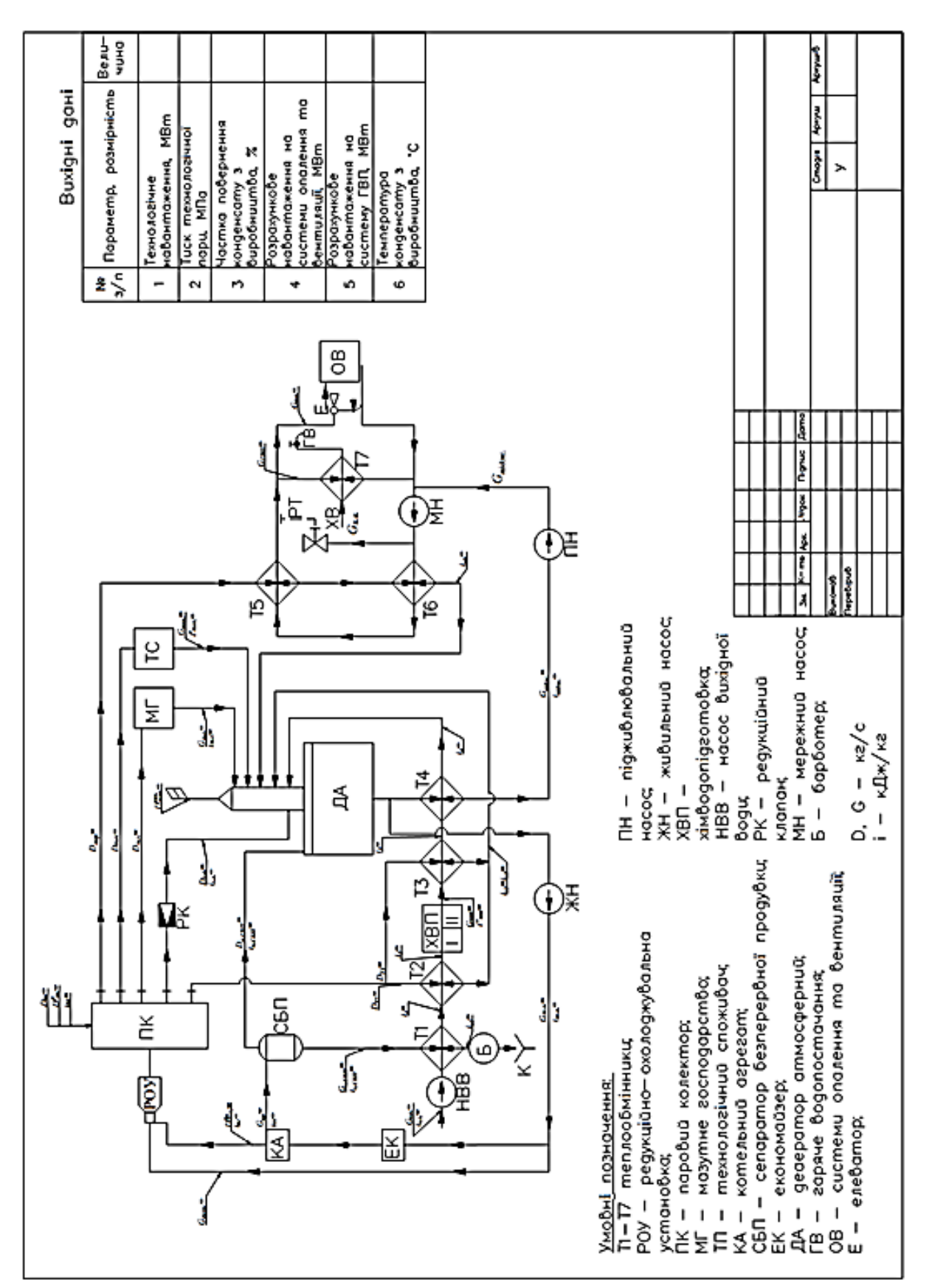

## <span id="page-35-0"></span>**ДОДАТОК Б Приклад виконання курсового проєкту**

## **1 Вихідні дані**

Технологічне навантаження – 6,5 МВт.

Тиск технологічної пари – 0,63 МПа.

Частка повернення конденсату з виробництва – 28 %.

Розрахункове навантаження на опалення і вентиляцію – 3,3 МВт.

Розрахункове навантаження на гаряче водопостачання – 0,9 МВт.

Температура конденсату з виробництва - 57 °С.

### **2 Попереднє визначення продуктивності котельної установки**

Розрахунок теплової схеми слід починати з попереднього визначення продуктивності котельної установки «брутто». Продуктивність котельної «брутто» складається з продуктивності «нетто» – витрати пари на технологічні потреби промислового споживача  $D_{\text{max}}$ , витрати пари  $D_{\text{mem}}$  на підігрів води, що йде в теплову мережу для опалення та гарячого водопостачання, на підігрів вихідної води, витрати пари на термічну деаерацію живильної води і витрати пари в котельній установці.

Витрата пари на виробництво  $D_{max}$ , кг/с, залежить від технологічного навантаження  $Q_{\text{max}}$ , МВт, і ентальпії продуктивної пари з парового колектора *іпк*, кДж/кг, і конденсату з виробництва *ітех к* , кДж/кг:

$$
D_{\text{mex}} = \frac{Q_{\text{mex}}}{i_{\text{nx}} - i_{\text{mex}}^{\kappa}} \times 10^3 = \frac{6,5 \times 10^3}{2758,25 - 238,83} = 2,58 \text{ kT/c},
$$

де *ітех <sup>к</sup>* = *с<sup>р</sup>* ⋅ *<sup>к</sup>* = 4,19 ⋅ 57 = 238,83 кДж/кг; *іпк* = 2758,25 кДж/кг.

Кількість конденсату, що повертається з виробництва, кг/с, становить:

$$
G_{\text{mex}} = \frac{\alpha_{\text{koul}}}{100} \times D_{\text{mex}} = \frac{28}{100} \times 2{,}58 = 0{,}7224,
$$

де *конд* – частка повернення конденсату з виробництва, %.

Підігрів мережної води, яка подається на опалення і гаряче водопостачання, виконують парою після редукційноохолоджувальної установки РОУ в мережному підігрівачі і охолоджувачі конденсату пари мережного підігрівача.

З рівняння теплового балансу для мережного підігрівача і охолоджувача конденсату мережного підігрівача можна знайти витрати пари на покриття загального навантаження на опалення, вентиляцію та гаряче водопостачання:

$$
D_{\text{mep}} = \frac{Q_{\text{mep}}}{i_{\text{nx}} - i_{\text{k6}}} \times 10^3 = \frac{4,2 \times 10^3}{2758,25 - 335.2} = 1,73 \text{ kT/c},
$$

де  $Q_{\text{mep}} = Q_{\text{oe}} + Q_{\text{zen}} = 3.3 + 0.9 = 4.2 - \text{ cyма витрат на опалення, }$ вентиляцію, ГВП, мВт;

*пк <sup>і</sup>* – ентальпія пари, що подається з парового колектора до мережного підігрівача, кДж/кг;

 $i_{\kappa 6}$ = $c_p$  ⋅  $t_{\kappa 6}$  = 4.19 × 80 = 335,2 кДж/кг – ентальпія конденсату після охолоджувача конденсату мережного підігрівача Т6=80 кДж/кг.

Загальна витрата пари на покриття виробничих та житловокомунальних навантажень зовнішніх споживачів дорівнює:

$$
D_{306H} = D_{\text{max}} + D_{\text{Mep}} = 2.58 + 1.73 = 4.31 \text{ kT/c}.
$$

Витрати пари на власні потреби  $D_{\epsilon n} = 0.2 \times 4.31 = 0.862$  кг/с приймаємо рівними 15-30 % (я приймаю 20 %) від величини D*зовн* , а витрати пари  $D_{\text{emp}}=0.04 \times 4.31 = 0.1724$  кг/с в тепловій схемі котельної приймаємо 4 % загальної витрати пари на власні потреби.

Кількість пари, що подається через паровий колектор після редукційно-охолоджувальної установки, складає, кг/с:

$$
D_{nx} = D_{max} + D_{mep} + D_{\text{en}} + D_{\text{emp}} = 2,58 + 1,73 + 0,862 + 0,1724 =
$$
  
= 5,3444.

При паропостачанні від редукційно-охолоджувальної установки (РОУ) в РОУ разом з парою подають живильну воду *роу ,* відібрану перед экономайзером, для отримання вологої насиченої пари, кг/с:

$$
G_{\text{pop}} = D_{n\kappa} \frac{i_{n\kappa} - i_{n\kappa}}{i_{n\kappa} - i_{n\kappa}} = 5,3444 \times \frac{2880,232 - 2758,25}{2880,232 - 435,99} = 0,267,
$$

де *iпк* – ентальпія пари, що подається з парового колектора після РОУ, кДж/кг;

*іпг*= 2880,232 кДж/кг – ентальпія пари після парогенератора перед РОУ, кДж/кг;

*іжв*=435,99 кДж/кг – ентальпія живильної води, що додається РОУ, кДж/кг, (приймаємо за параметрами P=0,12 МПа, t=104 *С* 0 .)

Попередньо визначити повну продуктивність котельні можна за формулою, т/год:

$$
D_{\kappa om}^{\delta p} = D_{\kappa} - G_{\rho o y} = 5,3444 - 0,267 = 5,0774 \text{ kT/c} \Rightarrow 18,28.
$$

#### **3 Визначення параметрів теплоносіїв в тепловій схемі**

Витрата додаткової живильної води, призначеної для заповнення втрат пари і конденсату з теплової схеми котельні, складається з втрат пари D<sub>втр</sub> і неповернення конденсату з виробництва, кг/с:

$$
G_{max}^{emp} = D_{max} - G_{max} = 2,58 - 0,72 = 1,86 ;
$$
  
\n
$$
G_{\partial \phi} = D_{emp} + G_{max}^{emp} = 0,17 + 1,86 = 2,03 .
$$

Для зменшення солевмісту котлової води та отримання чистої пари проводиться безперервне продування котельних агрегатів. Величина продувки залежить від солевмісту хімічно очищеної води і частки витрат пари та конденсату:

$$
\Pi_{\chi} = \frac{G_{\partial O \partial}}{D_{n\kappa}} = \frac{2.03}{5.34} = 0.38 ;
$$

$$
p = \frac{s_{\chi} I I_{\chi}}{s_{\kappa e} - s_{\chi}} \cdot 100\% = \frac{300 \cdot 0.38}{4500 - 300} \times 100 = 2.7\%
$$

де *Sкв* – солевміст води в котельні, приймається 3000 – 10000 мг/кг  $(4500 \text{ m}/\text{k})$ ;

*S<sup>x</sup>* – солевміст хімічно очищеної води, приймається 250 – 350 мг/кг (300 мг/кг).

Витрата продувальної води складає, кг/с:

$$
G_{np} = \frac{p}{100} D_{\kappa om}^{6p} = \frac{2.7}{100} \times 5.0774 = 0.137.
$$

Для зменшення втрат теплоти з продувальною водою застосовують сепаратори безперервної продувки СБП. Пару з сепаратора зазвичай направляють в колонку атмосферного деаератора.

Теплоту продувальної води, як правило, використовують для підігріву вихідної води в охолоджувачі безперервної продувки, а потім скидають у каналізацію.

Кількість пари D<sub>п.сбп</sub>, кг/с, що виділяється з продувальної води, можна визначити з теплового балансу сепаратора неперервної продувки:

 $G_{nn} \cdot i_{\kappa 6} = G_{\epsilon, c6n} \cdot i_{\epsilon, c6n} + D_{n, c6n} \cdot i_{n, c6n}$ 

де *ікв*=858,610 кДж/кг *–* ентальпія води в котельні при тиску в барабані котла, кДж/кг;

*іп.сбп*=2683,058 кДж/кг – ентальпія пари, що виділяється з продувальної пари в сепараторі, кДж/кг;

*ів.сбп*=439,299 кДж/кг – ентальпія води при тиску в сепараторі, кДж/кг;

 $G_{e.con} = G_{np} - D_{n.con} = 0.137 - 0.0256 = 0.1114$  – витрата продувальної води, яка зливається в каналізацію після сепаратора, кг/с.

З рівняння теплового балансу сепаратора знаходимо *п*.*сбп*, кг/с:

$$
D_{n.c\tilde{o}n} = G_{np} \frac{i_{\kappa\epsilon} - i_{\epsilon.c\tilde{o}n}}{i_{n.c\mu n} - i_{\epsilon.c\tilde{o}n}} = 0.137 \frac{858,610 - 439,299}{2683,058 - 439,299} = 0.0256.
$$

Для постійного підживлення котлоагрегату, в тому числі для поповнення втрат теплоносія з продувальною водою, використовується живильна вода. Витрата живильної води після деаератора становить, кг/с:

$$
G_{\text{2000}} = D_{\text{nx}} + G_{\text{np}} = 5,3444 + 0,137 = 5,4814.
$$

Деаератор призначений для видалення з випарів корозійноагресивних газів, розчинених у воді. Нормативні витрати випарів для атмосферних і вакуумних деаераторів дорівнюють відповідно 2 та 5 кг на тонну деаерованої води, тобто, наприклад, витрата випарів деаератора живильної води атмосферного тиску становить, кг/с:

$$
D_{\text{301}}^{\text{sun}} = 0.002 G_{\text{301}} = 0.002 \times 5.4814 = 0.011.
$$

Витрату мережної води на опалення і вентиляцію *Gов*, кг/с, можна визначити за формулою:

$$
G_{06} = \frac{10^3 Q_{06}}{c_p (\tau_1 - \tau_2)} = \frac{3,3 \times 10^3}{4,19(150 - 70)} = 9,845,
$$

де *с* <sub>p</sub> – ізобарна теплоємність води, кДж/(кг °C);

 $\tau_1$ ,  $\tau_2$  – температура води в подавальній і зворотній магістралях відповідно, °С.

Витрату води на ГВП, кг/с, можна розрахувати за формулою:

$$
G_{\text{zen}}^{\text{3akp}} = \frac{10^3 Q_{\text{28C}}}{c_p (\tau_1 - \tau_2)} = \frac{0.9 \times 10^3}{4,19(150 - 70)} = 2,685.
$$

Для заповнення витоків води з тепломережі використовують підживлювальну воду, оброблену в першому ступені хімводоочистки і в деаераторі підживлювальної води. Витрата підживлювальної води <sup>G</sup>*підж* , кг/с, складається з втрат у

тепломережі, що становлять 2–5 % загальної витрати мережної води, і витрати води на гаряче водопостачання:

$$
G_{ni\partial\mathcal{H}} = 0.02(G_{o\epsilon} + G_{\epsilon\epsilon n}^{3}) = 0.02(9.845 + 2.685) = 0.25.
$$

У котельних, які мають мазутне господарство, необхідно постійно надавати деяку кількість пари D*<sup>м</sup>*.*г*. , кг/с, на підігрів мазуту і його розпилювання в форсунках:

$$
D_{M,2.} = 0.01 \times D_{308H} = 0.01 \times 4.31 = 0.0431.
$$

Кількість конденсату <sup>G</sup>*<sup>м</sup>*.*г*. , кг/с, що повертається з мазутного господарства в схему котельної, складає 60 % витрати пари, що подається <sup>D</sup>*<sup>м</sup>*.*г*. , кг/с, через втрату пари при розпиленні мазута в форсунках  $D_{\phi}$ :

$$
G_{M,2.} = 0,6D_{M,2.} = 0,6 \times 0,0431 = 0,02586 ;
$$
  

$$
D_{\phi} = D_{M,2.} - G_{M,2.} = 0,0431 - 0,02586 = 0,01724.
$$

Уточнені сумарні втрати пари і конденсату в тепловій схемі котельні і тепломережі, які необхідно заповнити хімічно очищеною водою, складають, кг/с:

 $G_{\text{xos}} = G_{\text{mex}}^{\text{emp}} + D_{\text{emp}} + G_{\text{nioac}} + G_{\text{s.con}} + D_{\phi} + D_{\text{xcuas}}^{\text{sun}} =$  $= 1,86 + 0,1724 + 0,25 + 0,1114 + 0,01724 + 0,011 = 2,422$ ,

де *вип <sup>D</sup>підж* – витрата випара деаератора підживлювальної води, кг/с.

З урахуванням втрат в водопідготовчій установці на пом'якшення води, витрата вихідної води *G* в.в., кг/с, перед ХВО можна розрахувати за формулою:

$$
G_{\scriptscriptstyle \text{e.e.}} = 1,15G_{\scriptscriptstyle \text{XOB}} = 1,15 \cdot 2,422 = 2,79.
$$

Вихідна вода послідовно нагрівається в охолоджувачі безперервної продувки Т1, парових підігрівачах Т2 і Т3 і водоводяних теплообмінниках Т4. Ентальпію вихідної води після Т1 можна визначити з рівняння теплового балансу, кДж/кг:

$$
i_1 = i_{B,B} + \frac{G_{\text{g.c}}}{G_{\text{g.c}}}\times (i_{\text{g.c}} - i_{\kappa 1}) \times \eta = 21{,}019 + \frac{0.1114(439,299 - 167,541)}{2,79} \times 0.98 = 31{,}65,
$$

де *i<sub>к1</sub>*(t=40 °C)=167,541 – ентальпія конденсату підігрівача Т1, кДж/кг;

 $i_{e.e.}$ (t=5 °C )=21,019 кДж/кг;  $\eta = 98 \% - KK\Box.$ 

Витрата пари на підігрівання вихідної води Т2 дорівнює, кг/с:

$$
D_{T2} = \frac{G_{B,B}(i_2 - i_1)}{(i_{n \cdot \kappa} - i_{\kappa 2}) \times \eta} = \frac{2,79(125,75 - 31,65)}{(2758,25 - 678,83) \times 0,98} = 0,129,
$$

де *i2*(t=30 *С* 0 )=125,75 кДж/кг – ентальпія води на виході з підігрівача Т2 перед ХВО;

 $i_{\kappa2}$ (P=0,63)= 678,83 кДж/кг – ентальпія конденсату підігрівача Т2.

Між підігрівачами Т2 і Т3 вода проходить хімічну очистку, в результаті якої з неї видаляються солі жорсткості, а температура падає приблизно на 3 °C .

Ентальпію вихідної води після Т3 (перед Т4) можна визначити з рівняння теплового балансу  $G_{ni\partial x}$  $(i_{\partial \cdot g} - i_{\kappa 4}) = G_{xo\delta}(i_4 - i_3)$ , кДж/кг:

$$
i_3 = i_4 - \frac{n \cdot G_{ni\partial x}}{G_{xo\epsilon}} \times (i_{\partial.\epsilon} - i_{ni\partial x}) = 393.81 - \frac{0.98 \cdot 0.25(435.99 - 293.02)}{2.422} = 379.35,
$$

де *і4*(t=94 °C )=393,81 кДж/кг – ентальпія води після підігрівача;

 $i_{\partial.\theta}$ (t=104 °C )=435,99 кДж/кг – ентальпія деаерованої води після деаератора підживлювальної води, кДж/кг;

і <sub>лідж</sub> (70 °C )=293,02 кДж/кг.

Витрата пари на підігрівач Т3, кг/с:

$$
D_{T3} = \frac{G_{xog}(i_3 - i_{xog}^{ll})}{(i_{nx} - i_{x3}) \times \eta} = \frac{2{,}422(379{,}35 - 113{,}2)}{(2758{,}25 - 678{,}83) \times 0{,}98} = 0{,}316{,}
$$

де *і*<sup>ll</sup><sub>хов</sub> ( t=27 °C )=113,2 кДж/кг – ентальпія хімічно очищеної води після ХВО;

*iк3*=*ік2*= 678,83 кДж/кг – ентальпія конденсату підігрівача Т3, кДж/кг.

Витрату нагрівального агента пари *Dга* , кг/с, на підігрів води в деаераторі живильної води можна визначити з рівняння теплового балансу для деаератора:

$$
D_{2a} =
$$
  
= 
$$
\frac{(G_{\gamma \kappa \epsilon} + G_{ni\delta \gamma \kappa})i_{\delta \kappa} + D_{\gamma \kappa u\epsilon}^{sum} i_{\epsilon \kappa \kappa \delta n} - D_{n.c\delta n}i_{n.c\delta n} - G_{\chi o\epsilon}i_{4}}{i_{2a}}
$$
  
= 
$$
\frac{(D_{T2} + D_{T3})i_{\kappa 2} - D_{\lambda \kappa e\mu}i_{\kappa \kappa} - G_{\kappa}^{max}i_{\kappa}^{max} - G_{\lambda \kappa c}i_{\lambda \kappa c}}{i_{2a}}
$$
  
= 0,14.

Розрахунок витрати пари на власні потреби котельної становить, кг/с:

$$
D_{\text{an}}^p = D_{\text{2a}} + D_{\text{T2}} + D_{\text{T3}} + D_{\text{M2}} = 0.14 + 0.129 + 0.316 + 0.0431 =
$$
  
= 0.63.

Розрахункова паропродуктивність котельної, кг/с:

$$
D_{\text{TK}}^p = D_{\text{an}}^p + D_{\text{mex}} + D_{\text{mep}} + D_{\text{amp}} = 0.63 + 2.58 + 1.73 + 0.1724 =
$$
  
= 5.11.

Підбір кількості котлів. Кількість котлів для виробничоопалювальної котельні вибирається залежно від співвідношення:

$$
n \geq \frac{D_{kom}^{\delta p}}{D_{k.0\delta}};
$$

$$
D_{\text{kom}}^{6p} = 5,07 \times 3,6 = 18,28 \text{ T/rod}
$$

де D<sub>к.од</sub> – одинична продуктивність котла;

$$
n=2 \qquad \frac{18,28}{10} \approx 1,82.
$$

Приймаємо 2 котла ДЕ-10-14ГМ.

Таблиця Б.1

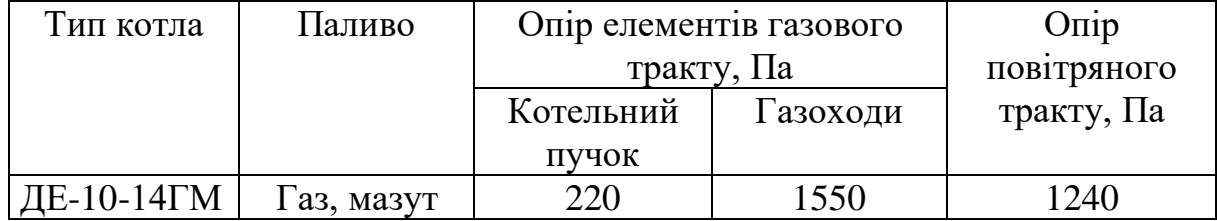

## **4 Аеродинамічний розрахунок 4.1 Розрахунок газового тракту**

Аеродинамічний розрахунок димової труби. Площа перетину гирла труби,  $M^2$ :

$$
F_{\text{6btx}} = \frac{B_p V_I^{yx} (273 + v_I^{yx}) n}{273 w_0} = \frac{0.22 \cdot 12.687 (273 + 140) 2}{273 \cdot 20} = 0.42,
$$

де *B<sup>р</sup> –* розрахункова витрата палива, м 3 /с;

 $V_I$ <sup>*УХ*</sup>=V<sup>0</sup><sub>Γ</sub>+(α-1)V<sup>0</sup><sub>Π</sub>=11,19+(1,15-1)9,98=12,687 – об'єм відхідних газів, м $^{3}/\text{m}^{3}$ ;

*vГ УХ =140 °С –* температура відхідних газів, °С;

*п* – кількість котлоагрегатів, які обслуговує димова труба;

w<sub>0</sub>=20 м/с — швидкість руху димових газів на виході з димової труби, (15–20 м/с).

Розрахункову витрату палива визначаємо за формулою (для 1-го котла), м 3 /с:

$$
B_p = \frac{D_{\kappa.o\partial}^{\delta p}(i_{nz} - i_{\kappa e}) + \frac{G_{np}}{n}(i_{\kappa e} - i_{\kappa e})}{\eta_{\kappa om}Q_{\kappa}^p} = \frac{\left(\frac{10}{3.6}\right)(2892,355 - 435,5) + 0,04(858,61 - 435,5)}{0,9 \cdot 33915} = 0,22,
$$

де  $n_{\text{kor}}=0.9 - \text{KKJ}$  котла  $(0.85 \div 0.9);$  $Q_{\rm H}^{\rm p}$ =33915 кДж/м<sup>3</sup>.

$$
3 \text{ Bupasy } F_{\text{aux}} = \frac{\pi d_{\text{aux}}^2}{4} \text{ знайдемо}
$$
\n
$$
d_{\text{aux}} = \sqrt{\frac{4F_{\text{aux}}}{\pi}} = \sqrt{\frac{4 \cdot 0.42}{3.14}} = 0.73 \text{ m} - \text{diam} \text{ (300 m/s) (400 m/s) (400 m/s) (500 m/s) (600 m/s)}} = d_{\text{aux}} + 0.02 \cdot H_{\text{mp}} = 0.73 + 0.02 \cdot 45 = 1.63 \text{ m}
$$

 $d_{cp}=\frac{\left(d_{\textit{aux}}+d_{\textit{hunkch}}\right)}{2}$  $\frac{(1)}{2} \frac{d_{HUSKH}}{2} = \frac{(0,73+1,63)}{2}$  $\frac{1}{2}$  = 1,18 – середній діаметр димової труби;

Нтр – висота димової труби, м.

Перепад повних тисків при урівноваженій тязі, Па:

 $\Delta H_{\text{n}}$ =h"<sub>T</sub>+ $\Delta H$  - h<sub>c</sub>=20+1975-172,14=1822,83,

де h'' $r=20 \Pi a -$ розрідження у верхній частині топочної камери;

 $\Delta H = \Delta H_{\text{KII}} + \Delta H_{\text{F330X}} + H_{\text{J,TD}} = 220 + 1550 + 205 = 1975$  Па – сумарний опір газового тракту;

h<sub>c</sub> – сумарна самотяга газового тракту, з урахуванням димової труби, Па:

$$
h_c = \pm H \cdot g \left( 1,21 - P \cdot \rho_{\mu y} \frac{273}{273 + \nu \cdot r} \right) =
$$
  
= 45 \cdot 9,8 \left( 1,21 - 1 \cdot 1,24 \frac{273}{273 + 140} \right) = 172,14;

 $\rho_{_{\mathit{H} \mathit{Y}}} = 1{,}24 \text{ кг/м³};$ ΔНкп – опір елементів газового тракту, котельний пучок, Па; ΔНгазох – опір елементів газового тракту, газохід, Па; ΔНд.тр. – опір димової труби, Па.

Опір димової труби складається з втрат тиску на тертя і втрати з вихідною швидкістю. Температура газу в димарі приймається рівній температурі газу на виході з котла.

$$
\Delta H_{\text{I},\text{TP}} = \Delta H_{\text{reprs}} + \Delta H_{\text{M.O.}} = 41 + 164 = 205,
$$

де  $\Delta H_{M,0}$  – місцевий опір, Па.

Втрати тиску на тертя розраховуються за формулою:

$$
\Delta H_{mepma} = \frac{\lambda}{8i} \times \frac{w_0^2 \rho}{2} = \frac{0.04}{8*0.02} \times 164 = 41 \text{ Na};
$$
  
\n
$$
\rho = \rho_{\mu, y} + \frac{273}{273 + v_F} = 1.24 + \frac{273}{273 + 140} = 0.82 \text{ K} \text{m/s};
$$
  
\n
$$
\Delta H_{\text{M.o}} = \sum \xi \frac{w_0^2 \rho}{2} = 1 * 164 = 164 \text{ Na}.
$$

### **4.2 Розрахунок повітряного тракту**

Розрідження в топці на рівні вводу повітря, Па:

$$
h_T^l = h_T^{ll} + 0.95H = 20 + 0.95 * 2.5 = 22.38,
$$

де Н – відстань по вертикалі між вищою точкою перетину виходу газів в топці і серединою перетину введення повітря в топку, м.

Перепад повних тисків по повітряному тракту, Па:

$$
\Delta H_n^n = \Delta H - H_c - h_T^l = 1240 - 22,38 = 1217,62,
$$

де ΔН – сумарний опір повітряного тракту за таблицею 2, Па;

Нс – самотяга повітряного тракту, розраховується тільки для двох ділянок: повітропідігрівників і всього повітропроводу гарячого повітря, Па (при навчальних розрахунках приймаємо  $H_c = 0$ );  $h_T^I$  $h_{\scriptscriptstyle T}^{\scriptscriptstyle L}$  <sub>—</sub> розрідження в топці на рівні введення повітря, Па.

### **5 Вибір обладнання 5.1 Вибір деаераторів**

Підбір деаераторів здійснюється по витраті деаерованої води з урахуванням витрат на власні потреби.

Деаератор атмосферного тиску

 $D = D_{\kappa o m}^{\delta p} \times 1,3 = 28,8 \times 1,3 = 37,44$  т/год – необхідна продуктивність.

Атмосферний деаератор приймаємо відповідно до таблиці 3. Вибираємо деаератор марки ДА-50.

Вибір бака-акумулятора деаератора атмосферного тиску для підживлення закритої системи теплопостачання

 $V = G_{ni\partial x} \times 0.5 = 0.45 * 0.5 = 0.225$ м<sup>3</sup> – необхідна місткість бака-акумулятора.

#### **5.2 Розрахунок і вибір димососа**

Розрахункова продуктивність димососа.

Продуктивністю димососа (вентилятора) називають обсяг переміщуваних машиною продуктів згоряння (повітря) в одиницю часу. Необхідна розрахункова продуктивність димососа (вентилятора) визначається з урахуванням умов всмоктування, тобто надмірного тиску або розрідження і температури перед машиною, і являє собою дійсні обсяги продуктів згоряння або повітря, які має переміщувати димосос (вентилятор). Розрахункова продуктивність димососа, м<sup>3</sup>/год, обчислюється за формулою:

$$
Q_p = \beta_1 V_A \frac{101080}{h_6} 3600 = 1,05 \cdot 4,22 \cdot \frac{101080}{99000} \cdot 3600 \approx 16287
$$

де β1 – коефіцієнт запасу з продуктивності, приймаємо за таблицею 5;

 $V_{\text{A}}$ – витрата продуктів згоряння, м<sup>3</sup>/с;

h<sub>б</sub> – барометричний тиск повітря, Па.

Витрата продуктів згоряння V<sub>Д</sub> визначається за формулою:

$$
V_{\partial} = B_p \cdot (V_{\text{r,yx}}^0 + \Delta \alpha V^0) \frac{\vartheta + 273}{273} = 0,22 \cdot 12,687 \cdot \frac{140 + 273}{273} = 4,22.
$$

де $B_{\scriptstyle P}$  — розрахункова витрата палива, м $^{3}/$ с;

 $V_{\rm z, w}^{0} + \Delta \alpha V^{0} = V_{\rm r}^{yx} = 12,687$  $\frac{1}{2}$ <sup>0</sup>  $\Delta \alpha V^0 = V_r^{yx} = 12{,}687 - 66$ 'єм продуктів згоряння, м<sup>3</sup>/кг, чи  $M^3/M^3$ ;

Δα – присмоктування повітря в газоходах;

 $V^0=$ кількість теоретично необхідного повітря, м $^{3}/$ кг, чи м $^{3}/$ м $^{3};$  $\mathcal{G}_{\delta}$  =140 <sup>o</sup>C – температура продуктів згоряння у димососа, приймаємо такою ж як температура відхідних газів.

 $h_6 = 99000$  Па.

Потужність котла Q = 10 < 17,4 МВт,  $\beta_1 = 1,05$ .

Розрахунковий повний тиск, мм вод. ст., який має створювати димосос, розраховується за формулою:

$$
H_p = \frac{\beta_2 \cdot \Delta H_n}{9.81} = \frac{1.1 \cdot 1822.83}{9.81} = 204.4,
$$

де  $\beta_2 = 1, 1 -$  коефіцієнт запасу з напору;  $\Delta H_{\scriptscriptstyle H}$  – перепад повних тисків в газовому тракті, Па.

Приведений тиск димососа, мм вод. ст.:

$$
H_p^{\rm np} = \frac{1,293}{\rho_0} H_p \frac{273 + t_{yx}}{273 + t_{xap}} \cdot \frac{101080}{h_6}
$$

У зв'язку з тим, що напірні характеристики машин, що приводяться в каталогах, складені для роботи на повітрі при абсолютному тиску 101 080 Па, необхідно повний розрахунковий тиск привести до умов, зазначених в каталозі, за формулою:

$$
H_p^{np} = \frac{1,293}{1,24} \cdot 204,4 \cdot \frac{273 + 140}{273 + 200} \cdot \frac{101080}{99000} \approx 190 \text{ nm Boq. ct.}
$$

де  $\rho_0 = 1.24 \text{ кг/m}^3$  – густина переміщуваних газів при 0 °C і 101 080 Па;

 $t_{\rm yr}$  = 140 $^0C$  — температура продуктів згоряння перед димососом;

*t xap* = 200 *С* 0 – температура, для якої складена наведена в каталозі напорна характеристика.

За таблицею 5 обираємо димосос марки ДН-10, який має характеристики:

• продуктивність 19,6 · 10<sup>3</sup> м<sup>3</sup>/год;

- напір 2,21 кПа при t=200 <sup>0</sup>C;
- $KKII = 83 \%$

Потужність димососа, кВт, визначається за формулою:

$$
N = \frac{Q_p \cdot H_p^{np}}{\eta_{\vartheta} \cdot 3670} \cdot \frac{\rho_0}{1.293} \cdot \frac{273 + t_{xap}}{273 + t_{yx}} \cdot \frac{h_\delta}{101080},
$$

де *I*<sup>3</sup> =83 – ККД димососа, %.

$$
N = \frac{16287.190}{83.3670} \cdot \frac{1,24}{1,293} \cdot \frac{273 + 200}{273 + 140} \cdot \frac{99000}{101080} = 10.9
$$
 kBr.

Розрахункова потужність електродвигуна димососа, кВт, визначається за формулою:

$$
N_{\partial s} = N \cdot \beta_3 = 10.9 \cdot 1.05 = 11.445
$$

де  $\beta_3 = 1,05$  – коефіцієнт запасу (1,05).

Електродвигун вибираємо за потужністю *Nдв* з переліку двигунів, рекомендованих заводом-виробником – 4А-180М4 (30 кВт).

#### **5.3 Розрахунок і вибір дуттьового вентилятора**

Розрахункова продуктивність дуттьового вентилятора, м 3 /год, обчислюється за формулою:

$$
Q_P = \beta_1 \cdot V_B \frac{101080}{h_\delta} \cdot 3600,
$$

де  $\beta_1 = 1,05$  – коефіцієнт запасу з продуктивності, приймаємо за таблицею 6;

 $V_B$  — витрата повітря, м<sup>3</sup>/с;

 $h_6$  – барометричний тиск, Па.

Витрата повітря на згоряння палива V*<sup>B</sup>* розраховується за формулою:

$$
V_B = B_p \cdot V^0 (\alpha_T - \Delta \alpha_T - \Delta \alpha_{nn} + \Delta \alpha_{\epsilon n}) \cdot \frac{t_B + 273}{273},
$$

де В<sub>Р</sub> — розрахункова витрата палива, м<sup>3</sup>/с;

 $V^0$ =9,98 – кількість теоретично необхідного повітря, м $^3$ /м $^3$ ;

 $\Delta \alpha_T$ ,  $\Delta \alpha_{\Pi\Pi}$  – присмоктування повітря в топці і системі пилоприготування;

 $\Delta \alpha_{BH}$  – присмоктування повітря у повітронагрівачі, при розрахунку гарячого повітря (після повітронагрівача) приймається  $\Delta \alpha_{BH} = 0$ ;

t<sub>в</sub> — температура повітря, для холодного повітря приймається  $t_{\mathcal{B}}$ = 30 $^0C$  , для гарячого повітря  $\mathfrak{t}_{\mathcal{B}}$  =  $\mathfrak{t}_{\mathcal{F.B.}}$  .

$$
V_B = 0.22 \cdot 9.98(1.07 - 0.02 - 0 + 0) \cdot \frac{30 + 273}{273} = 2.6 \text{ m}^3/\text{c}
$$
  

$$
Q_\rho = 1.1 \cdot 2.6 \cdot \frac{101080}{99000} \cdot 3600 = 10512.32 \text{ m}^3/\text{roJ}.
$$

Розрахунковий повний тиск, мм вод. ст., який має створювати дуттьовий вентилятор, визначається за формулою:

$$
H_p = \frac{\beta_2 A H_{II}^{\{I\}}}{9.81} = \frac{1.1 \cdot 1217.62}{9.81} \approx 136.5,
$$

де  $\beta_2 = 1, 1 -$  коефіцієнт запасу за напором;

Δ *<sup>П</sup> <sup>H</sup><sup>П</sup>* – перепад повних тисків у повітряному тракті, Па.

Приведений тиск дуттьового вентилятора, мм вод. ст., знаходиться за формулою:

$$
H_p^{np} = \frac{1,293}{\rho_o} \cdot H_p \frac{273 + t_s}{273 + t_{xap}} \cdot \frac{101080}{h_o} = \frac{1,293}{1,293} \cdot 136,5 \frac{273 + 30}{273 + 30} \cdot \frac{101080}{99000} = 139,4
$$

де  $\rho_{\rm 0}$  — густина переміщуваних газів при 0 °C і 101 080 Па, кг/м<sup>3</sup>;

t <sub>в</sub> – температура повітря перед дуттьовим вентилятором,  $^0C$ ;

*хар* – температура, для якої складена наведена в каталозі напорна характеристика,  $^0C$  .

За таблицею 6 обираємо дуттьовий вентилятор марки ВДН-9, який має характеристики:

- продуктивність 14,65 ·  $10^3$  м<sup>3</sup>/год;
- напір 2,78 кПа при t=30  $^0C$ ;
- $KKII = 83\%$

Потужність дуттьового вентилятора, кВт, визначається за формулою:

$$
N = \frac{Q_P \cdot H_p^{np}}{\eta_3 3670} \cdot \frac{\rho_o}{1,293} \cdot \frac{273 + t_{xap}}{273 + t_g} \cdot \frac{h_o}{101080},
$$

де  $\eta$  <sub>э</sub> =83 – ККД дуттьового вентилятора, %.

$$
N = \frac{10512,32*139,4}{83.3670} \cdot \frac{1,293}{1,293} \cdot \frac{273+30}{273+30} \cdot \frac{99000}{101080} = 4.7
$$
 KBT.

Розрахункова потужність електродвигуна дуттьового вентилятора, кВт, визначається за формулою:

$$
N_{\partial s} = N \cdot \beta_3 = 4.7 \cdot 1.05 = 4.935 \text{ kBr},
$$

де  $\beta_3 = 1,05$  – коефіцієнт запасу (1,05).

Електродвигун обираємо за потужністю  $N_{\partial e}$  – з переліку<br>унів, рекомендованих заводом-виробником – двигунів, рекомендованих заводом-виробником – 4А-160S6 (11 кВт).

Вибір тягодуттьових машин істотно впливає на потужність і економічність роботи котельної установки. Збільшення опору газового або повітряного тракту порівняно з розрахунковими значеннями призводить до зниження продуктивності тягодуттьових машин, тобто до нестачі тяги або повітря та зменшення потужності парового або водогрійного котла.

#### **5.4 Розрахунок і вибір живильного насоса**

Живильні пристрої повинні мати паспорт заводувиготовлювача і забезпечувати необхідну витрату живильної води при тиску, відповідному повному відкриттю робочих запобіжних клапанів, встановлених на паровому котлі. Подача води у парові котли, що працюють при різноманітному тиску (різниця в робочих тисках більше 15 %), має здійснюватися від різних живильних пристроїв.

Живильні насоси вибираються за продуктивністю і повним напором. При визначенні продуктивності живильних насосів слід враховувати витрати на живлення всіх робочих парових котлів, на безперервну продувку, на пароохолоджувачі, редукційноохолоджувальні й охолоджувальні установки. При цьому кількість і продуктивність живильних насосів вибираються з таким розрахунком, щоб у разі зупинки найбільшого по продуктивності насоса, насоси, що залишилися, забезпечили подачу води у зазначених вище кількостях.

Для надійного живлення парових котлів встановлюються не менше двох живильних насосів з незалежними приводами. Один з них, зазвичай паровий, резервний. Продуктивність кожного з насосів не менше 120 % максимального вироблення пара усіма працюючими котлами.

Розрахунок продуктивності насоса, м $3/$ год,

$$
D_{\text{Hac}} = 1.2 \cdot D_{\text{kom}}^{6p} = 1.2 \cdot 28.8 = 34.56.
$$

Розрахунковий напір живильного насоса, Па, визначається за формулою:

 $p_{\scriptscriptstyle H}^{} = 1.1 (p_{\scriptscriptstyle K}^{} (1 +$  $\varDelta p$  $\frac{dp}{100}$  +  $p_{ek}$  +  $p_{mp}^{nio}$  +  $p_{mp}^{ec}$  +  $p_{ce}$  –  $p_{\partial}$ ) =  $= 1,1(1478675(1,05 + 20000 + 200000 + 10000 + 0 - 18675)) =$  $= 1.9$  M $\Pi$ a,

де *р*<sub>к</sub> – надлишковий тиск в барабані котла, Па;

Δ *<sup>р</sup>* – запас тиску на відкриття запобіжних клапанів, приймається рівним 5 % номінального тиску в барабані котла, Па;

*eк <sup>р</sup>* – опір водяного економайзера, при навчальних розрахунках приймається рівним 0,015 – 0,02 МПа;

*підж тр <sup>р</sup>* – опір підживлювальних трубопроводів від насоса до котла з урахуванням опору автоматичних регуляторів живлення котла, при навчальних розрахунках приймається рівним 0,02 МПа;

*тр <sup>р</sup>* – опір всмоктувальних трубопроводів, при навчальних розрахунках приймається рівним 0,01 МПа;

*св <sup>р</sup>* – тиск, що створюється стовпом води, рівним по висоті відстані між віссю барабана котла і віссю деаератора, МПа;

*д <sup>р</sup>* – тиск в деаераторі, МПа;

1,1 – коефіцієнт запасу.

За таблицею 8 за повним напором обираємо насос марки ПДГ 40/30 з технічними характеристиками:

- напір 3 МПа;
- подача 15–40 м<sup>3</sup>/год.

## **5.5 Розрахунок і підбір теплообмінних апаратів**

Пароводяний теплообмінник Т2 Площа поверхні теплообмінника, м<sup>2</sup>,

$$
F=\frac{Q}{k\Delta t_{cp}}.
$$

Теплота теплоносія розраховується за формулою:

$$
p_{\text{mp}}^{\text{sc}} - \text{onip всмоктуванных грубопроводів, при навчальниоэрахунках приймається рівним 0,01 МПа;\n
$$
p_{\text{ce}}
$$
 – тиск, що створоється стовпом води, рівним по висот  
\nідстани іж віссо барабана котла і віссю дедератора, МПа;  
\n1,1 – коефіціент запасу.  
\n3а таблицею 8 за повним напором обираємо насос марки  
\n1ЛГ 40/30 з технічним характеристиками:  
\n• напір 3 МПа;  
\n• подача 15–40 м<sup>3</sup>/год.  
\n5.5 Розрахуюк і підбір геплообмінних апаратів  
\nПароводяний геплообмінник Т2  
\nПлоша поверхні теплообмінника, м²,  
\n
$$
F = \frac{Q}{k \Delta t_{cp}}.
$$
  
\nТеплота теплоносія розраховується за формуюю:  
\n
$$
Q = D_{T2} \cdot (i_{ns} - i_{s2}) = 0,21 \cdot (2761,521 - 692,06) = 434,6 \text{ kBr};
$$
\n
$$
\Delta t_{s} = t_{s} - t_{1} = 164 - 30 = 134 \text{ °C};
$$
\n
$$
\Delta t_{s} = t_{s} - t_{2} = 164 - 6,6 = 157,4 \text{ °C};
$$
\n
$$
\Delta t_{st} = \frac{4t_{\sigma}}{134} = 1,17 < 2.
$$
\n  
\nСередньодрифметичний температурний напір розраховується а формулою:  
\n
$$
\Delta t_{cp} = \frac{4t_{\sigma} + \Delta t_{st}}{2} = \frac{157.4 + 134}{2} = 145,7 \text{ °C},
$$
\n
$$
\Delta t_{sf} - \text{найбільший температурний напір, \text{ °C};
$$
\n
$$
\Delta t_{st} - \text{найменний температурний напір, \text{ °
$$
$$

Середньоарифметичний температурний напір розраховується за формулою:

$$
\Delta t_{cp} = \frac{\Delta t_{\delta} + \Delta t_{\rm M}}{2} = \frac{157.4 + 134}{2} = 145.7 \ ^{\circ}C,
$$

де  $\Delta$ *t* $_{\scriptscriptstyle{6}}$  *—* найбільший температурний напір,  $^0C$  ;  $\Delta$ *t*<sub>м</sub> — найменший температурний напір,  $^0C$  .

$$
F = \frac{434.6}{3.4 \times 145.7} = 0.88 \text{ m}^2.
$$

За таблицею 9 за площею поверхні нагріву обираємо пластинчастий теплообмінник М3FM «Альфа-Лаваль» з технічними характеристиками:

- максимальна площа теплообмінника  $3 \text{ m}^2$ ;
- робочий тиск 1 МПа;
- максимальна температура  $150 \degree C$ .

Теплообмінник Т3 Рівняння теплового балансу:

$$
D_{T3} \cdot (i_{n\kappa} - i_{\kappa 3}) = G_{x \circ \kappa} (i_3 - i_{x \circ \kappa}).
$$

Теплота теплоносія розраховується за формулою:

$$
Q = D_{T3} \cdot (i_{n\kappa} - i_{\kappa 3}) = 0,49 \cdot (2761,521 - 692,06) = 1014,03 \text{ kBr};
$$
  
\n
$$
\Delta_{t_{\kappa}} = t_{\kappa} - t_{1} = 164 - 89,9 = 74,1 \text{ }^{\circ}\text{C};
$$
  
\n
$$
\Delta_{t_{\delta}} = t_{\kappa} - t_{2} = 164 - 27 = 137 \text{ }^{\circ}\text{C};
$$
  
\n
$$
\frac{\Delta t_{\delta}}{\Delta t_{\kappa}} = \frac{137}{74,1} = 1,85 > 2.
$$

Середньоарифметичний температурний напір розраховується за формулою:

$$
\Delta t_{cp} = \frac{\Delta t_{\delta} + \Delta t_{\rm M}}{2} = \frac{137 + 74.1}{2} = 105.55 \, {\rm ^0C} \,,
$$

Площа поверхні теплообмінника, м<sup>2</sup>,

$$
F = \frac{Q}{k \Delta t_{cp}} = \frac{1014,03}{3,4*105,55} = 2,8 \text{ m}^2.
$$

За таблицею 9 за площею поверхні нагріву обираємо пластинчастий теплообмінник М3FM «Альфа-Лаваль» з технічними характеристиками:

- максимальна площа теплообмінника  $3 \text{ m}^2$ ;
- робочий тиск 1 МПа;
- максимальна температура 150 °C.

#### **Висновки**

У даному курсовому проєкті було виконано розрахунок за заданими вихідними даними. У результаті було визначено продуктивність котельної установки і параметри теплоносіїв у тепловій схемі. Також було виконано аеродинамічний розрахунок, зокрема, розрахунок газового і повітряного трактів. У результаті розрахунку теплової схеми було підібрано обладнання котельної установки, а саме: 3 парових котла з газомазутним пальником ДЕ-10-14ГМ, деаератор атмосферного тиску ДА-50, димосос ДН-10, дуттьовий вентилятор ВДН-9, живильний насос ПДГ 40/30 і два теплообмінники М3FM фірми «Альфа-Лаваль».

#### МЕТОДИЧНІ ВКАЗІВКИ

#### до виконання курсового проекту «РАЙОННА ОПАЛЮВАЛЬНА КОТЕЛЬНЯ»

з навчальної дисципліни

#### *«ДЖЕРЕЛА ТЕПЛОПОСТАЧАННЯ»*

Відповідальний за випуск Редько І. О.

Підписано до друку 07.10.2022 р. Умовн. друк. арк. 3,0. Тираж . Замовлення № .

Видавець та виготовлювач Український державний університет залізничного транспорту, 61050, Харків-50, майдан Фейєрбаха,7. Свідоцтво суб'єкта видавничої справи ДК № 6100 від 21.03.2018 р.